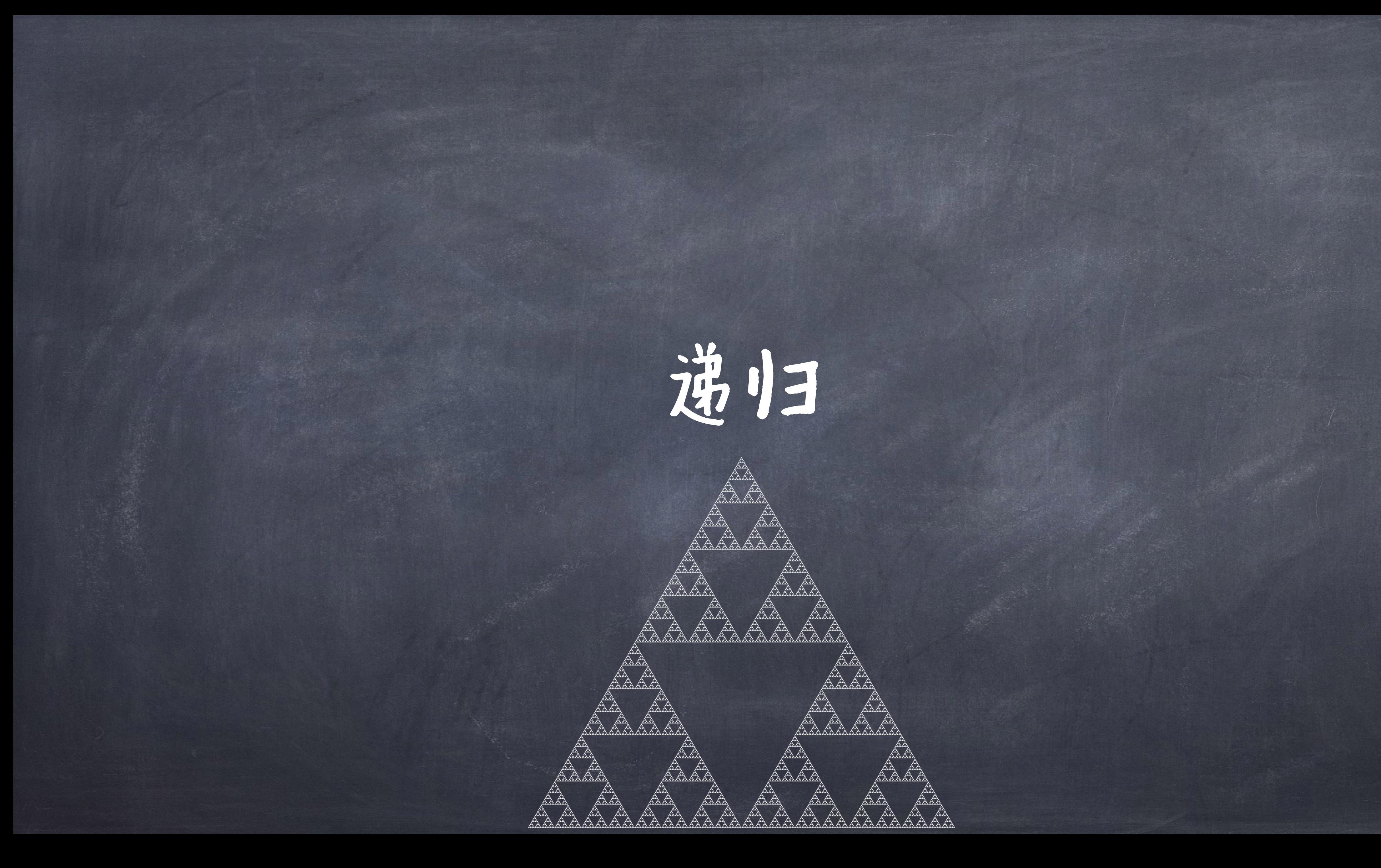

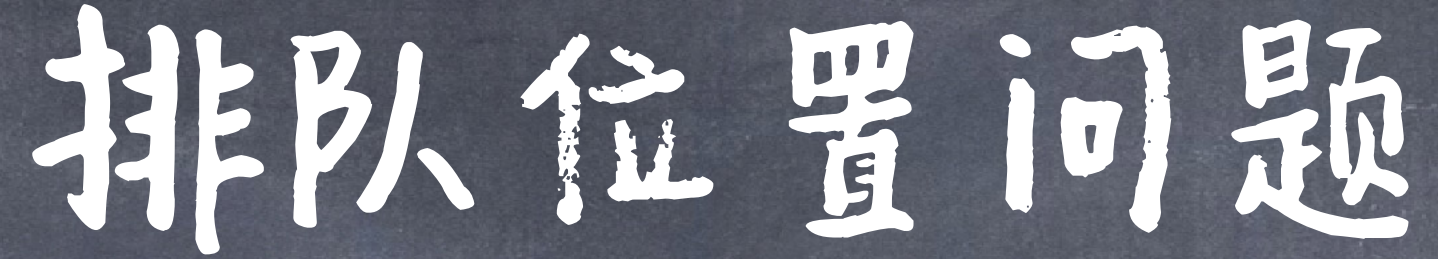

假如你在排一个长队买票,你想知道你 前面有多少人,因为只剩下100张票了。 你不能离开队伍,然后进行统计(因为 回来时你得重排),该怎么办?

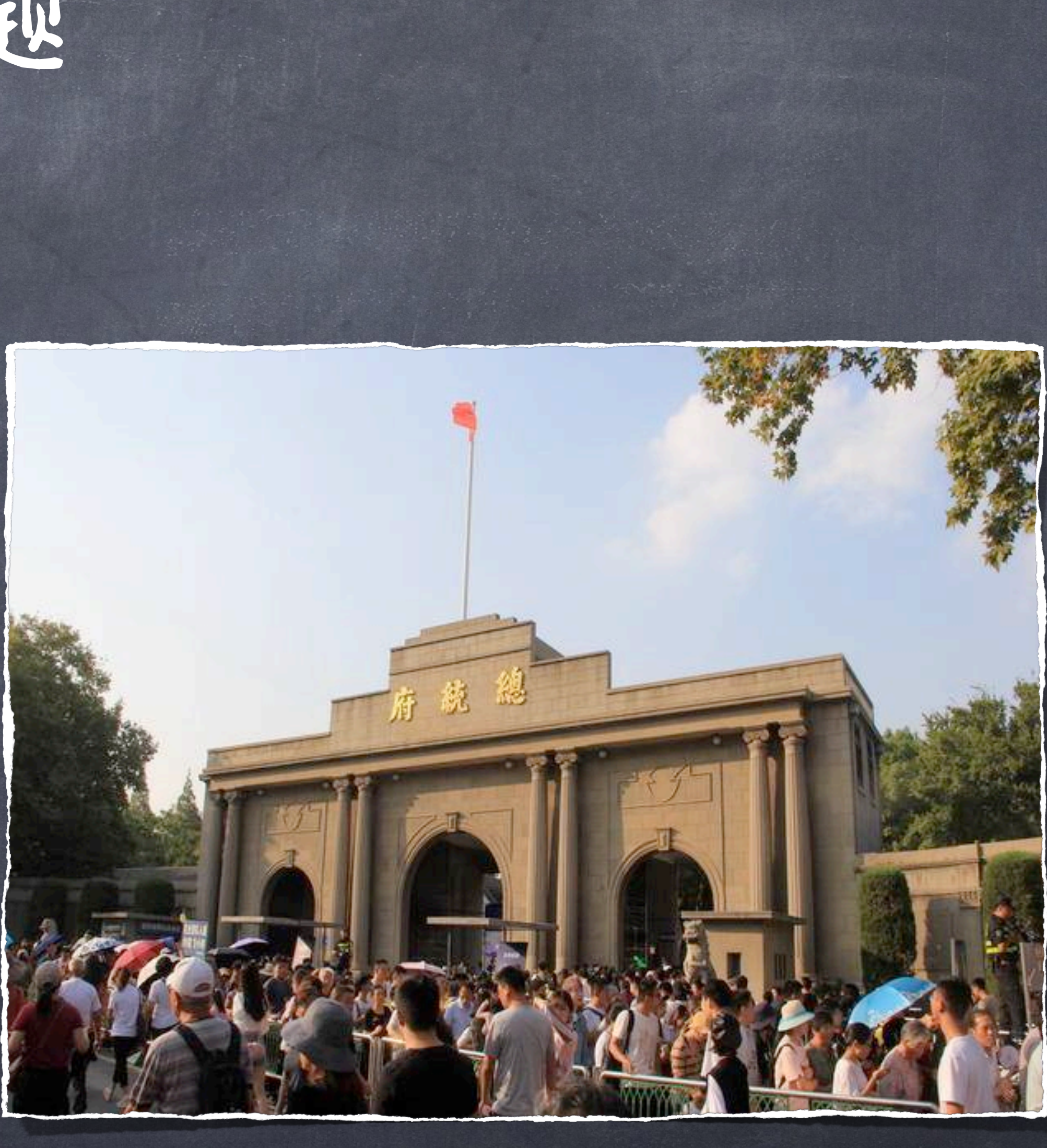

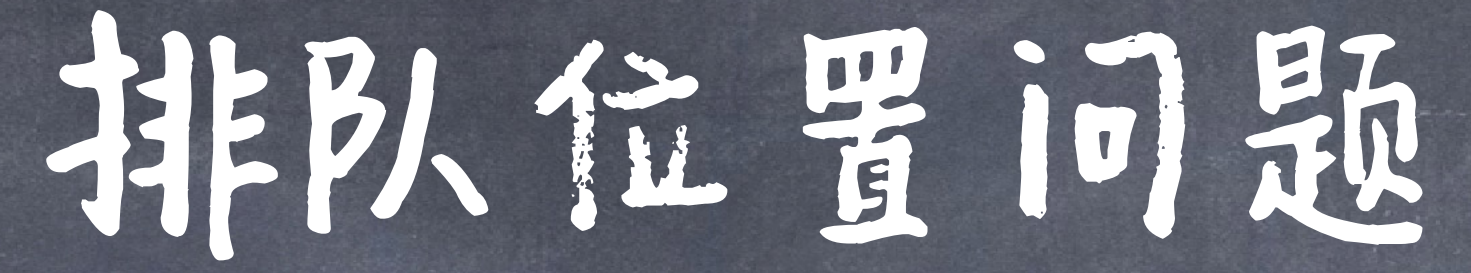

# ●一种迭代的做法可以这么做: ●1. 找一个不在队伍的人走到队伍前面 ●2. 然后挨个数 3. 直到数到自己停下,告诉数的答案即可

# ●一个递归的做法如下: ◎ 1. 如果你在队伍的最前面,那么你就是第一个 3.当你得到前面人的答案时,你只需要将其答案加一即可

● 2.否则,你需要问一下那个排在你前面一位的那个人,"你排在第几位?" 前面人怎么得到答案呢?做同样上述三个操作即可

排队位置问题

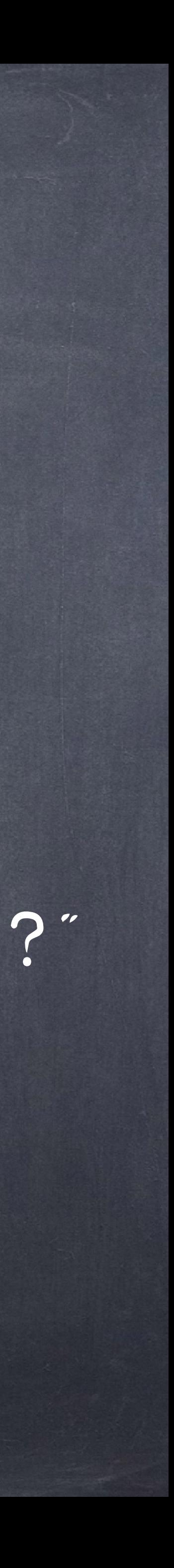

### 递归 (Recursion)

# 递归用来解决具有自我重复结构的问题 ● 关键就是找到这样的重复结构, 将问题分解为更小的问 题,并且定义出最小的问题。

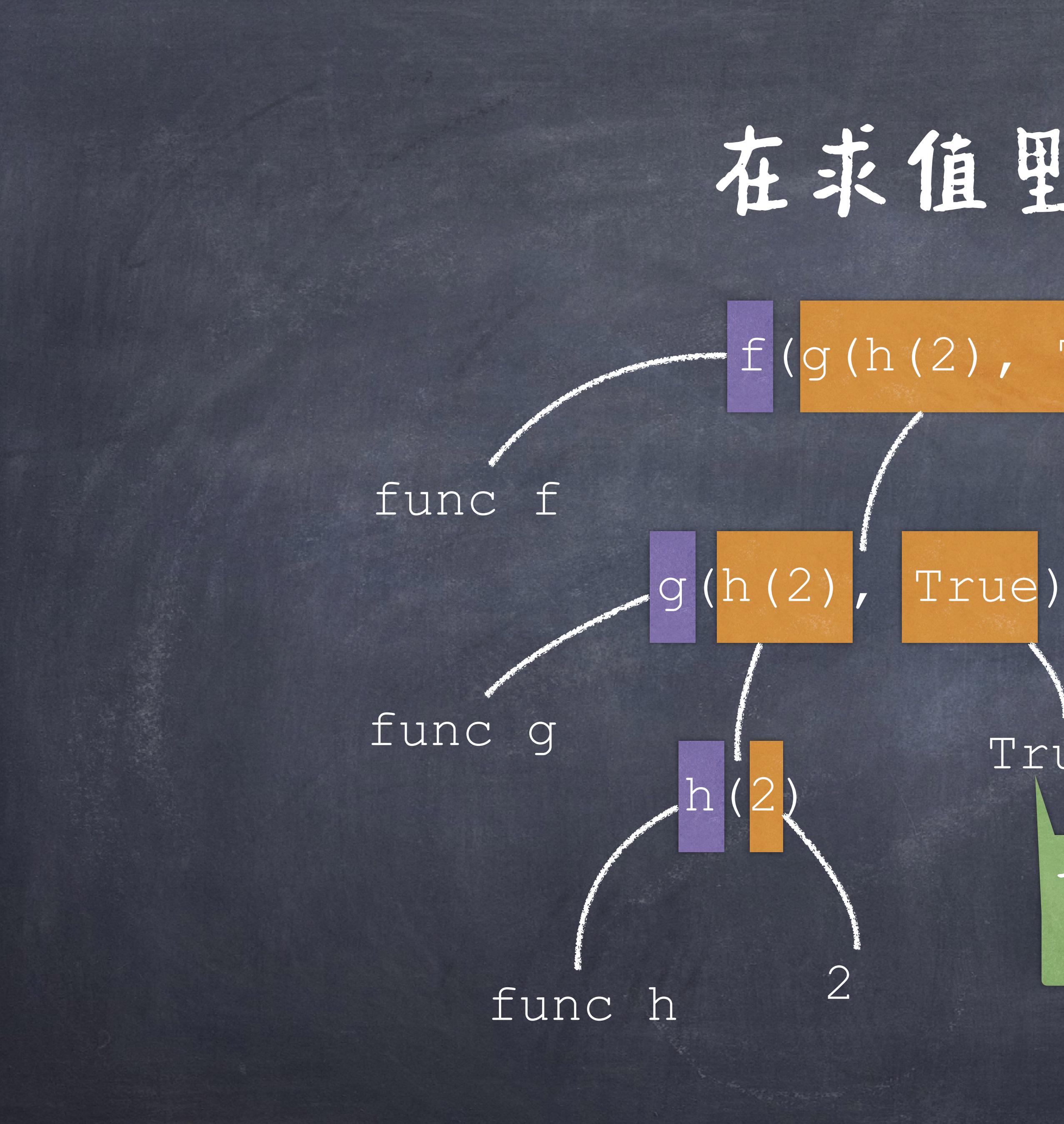

func h x h(x) True 在求值里用递归  $f(g(h(2), \text{True}), h(x))$ 一直递归直到遇到一个数 字、布尔值,名字等 一个调用表达式包含了 很多小的调用表达式

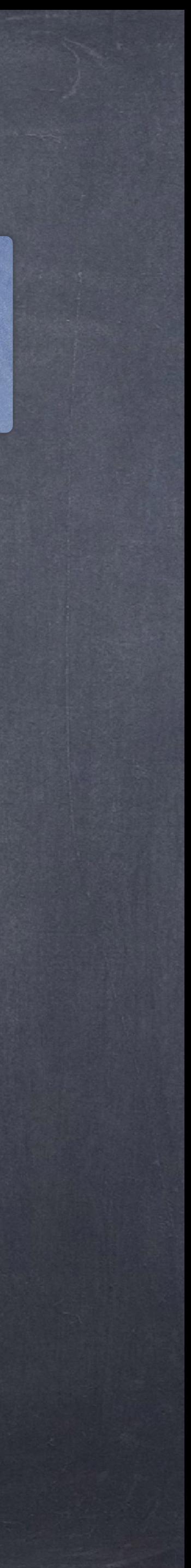

避免重复地(甚至是无限 地)写同一个逻辑

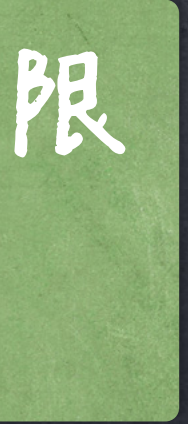

### 第13团数(Recursive Functions)

# 一个函数被称为递归函数如果在自己的函数体内 直接或者间接调用自己。 这意味着执行一个递归函数的函数体往往会作用 该国教务次。 递归其本质就是一种函数抽象。

满归函数的结构

### 一个或多个基本情形 (通常是在最小输入下) **《比如:"如果你在最前面, 那么你就是第一个"** 一个或多个约减问题的方式,然后利用递归解决更小的问题 ●比如:"问你排在前面一位的人, 你是第几个?" (问题输入减少1个size) 一个或多个使用更小问题的解来解决更大问题 比如:"当前面的人得到其结果,只要加一就是你的排名" 1 2 3

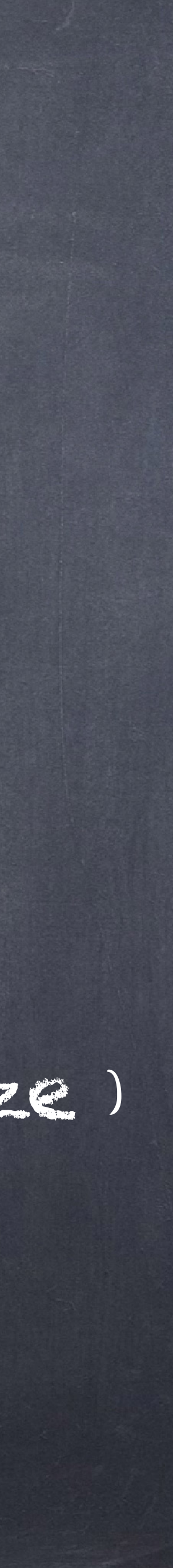

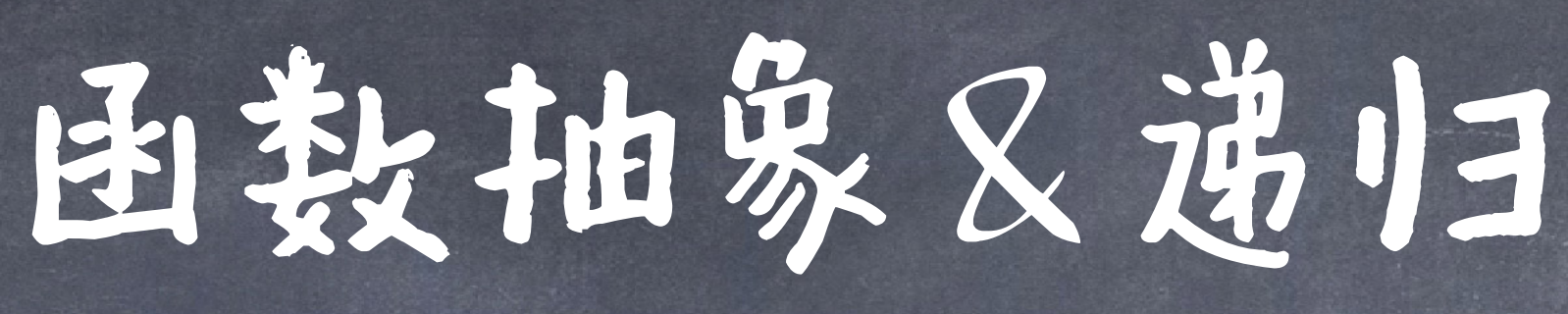

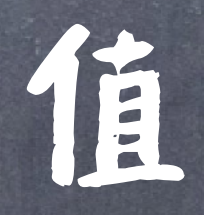

表达式 值

fact(1) 1 fact(3) fact(4) fact(n-1) fact(n)

 $6 \frac{3*2*1}{1}$ 24 (4\*3\*2\*1)  $(n-1) * (n-2) * ... 1$  $-n*(n-1)*(n-2)*...1$ n \* fact(n-1)

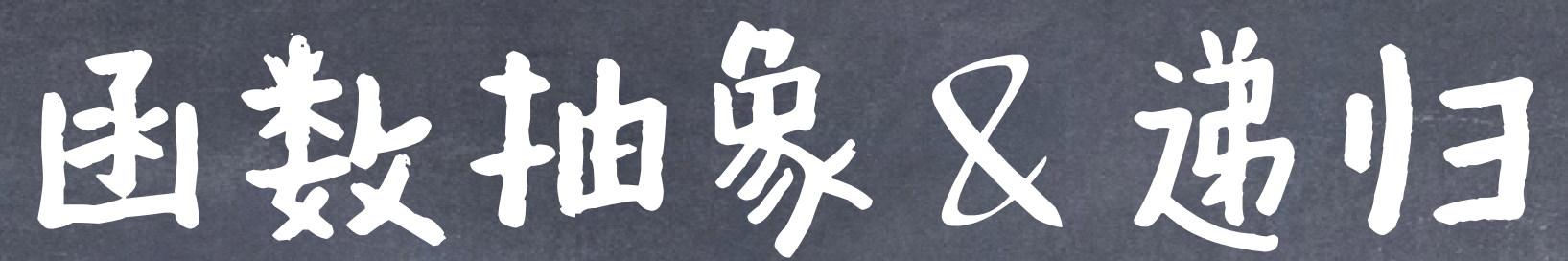

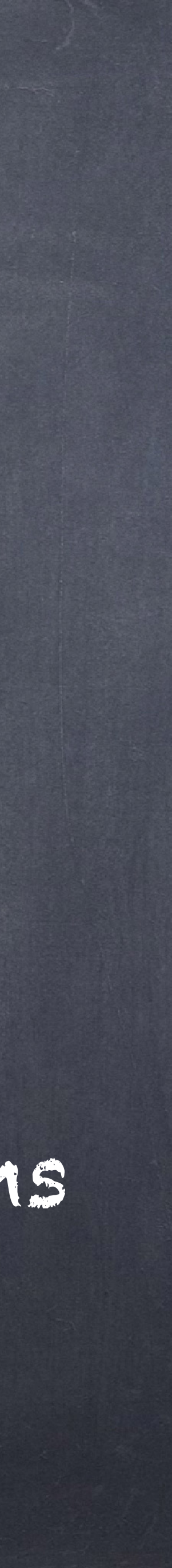

### def fact(n): 2 """Calculates n!""" 3 if n == 0: 4 return 1 5 else: 6 return n \* fact (n-1) base case

### smaller problems

solve larger problems

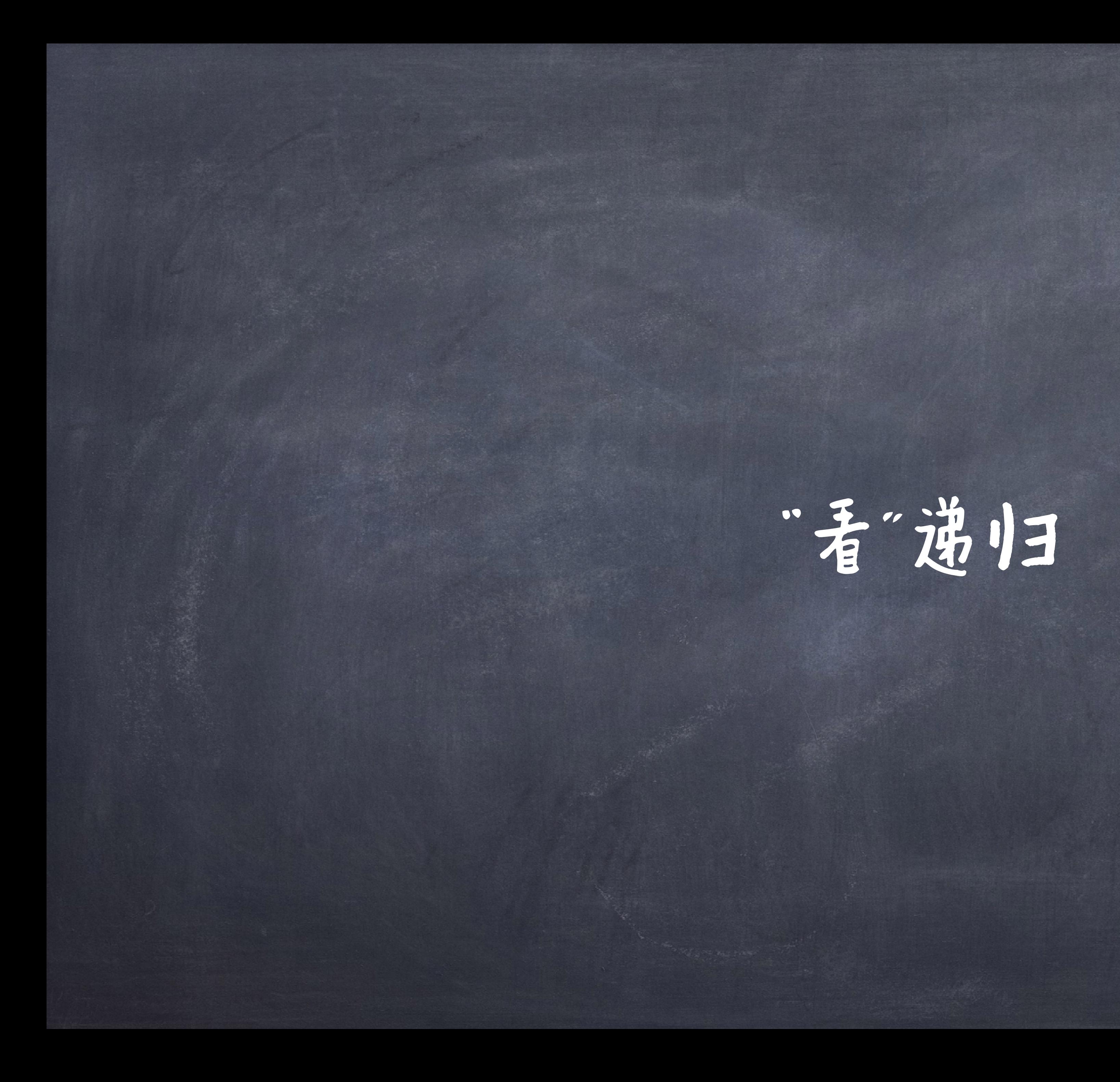

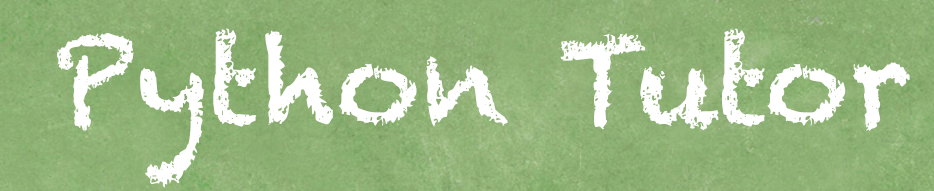

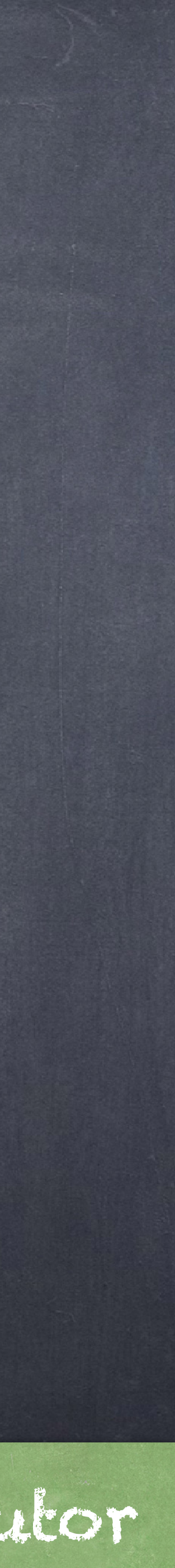

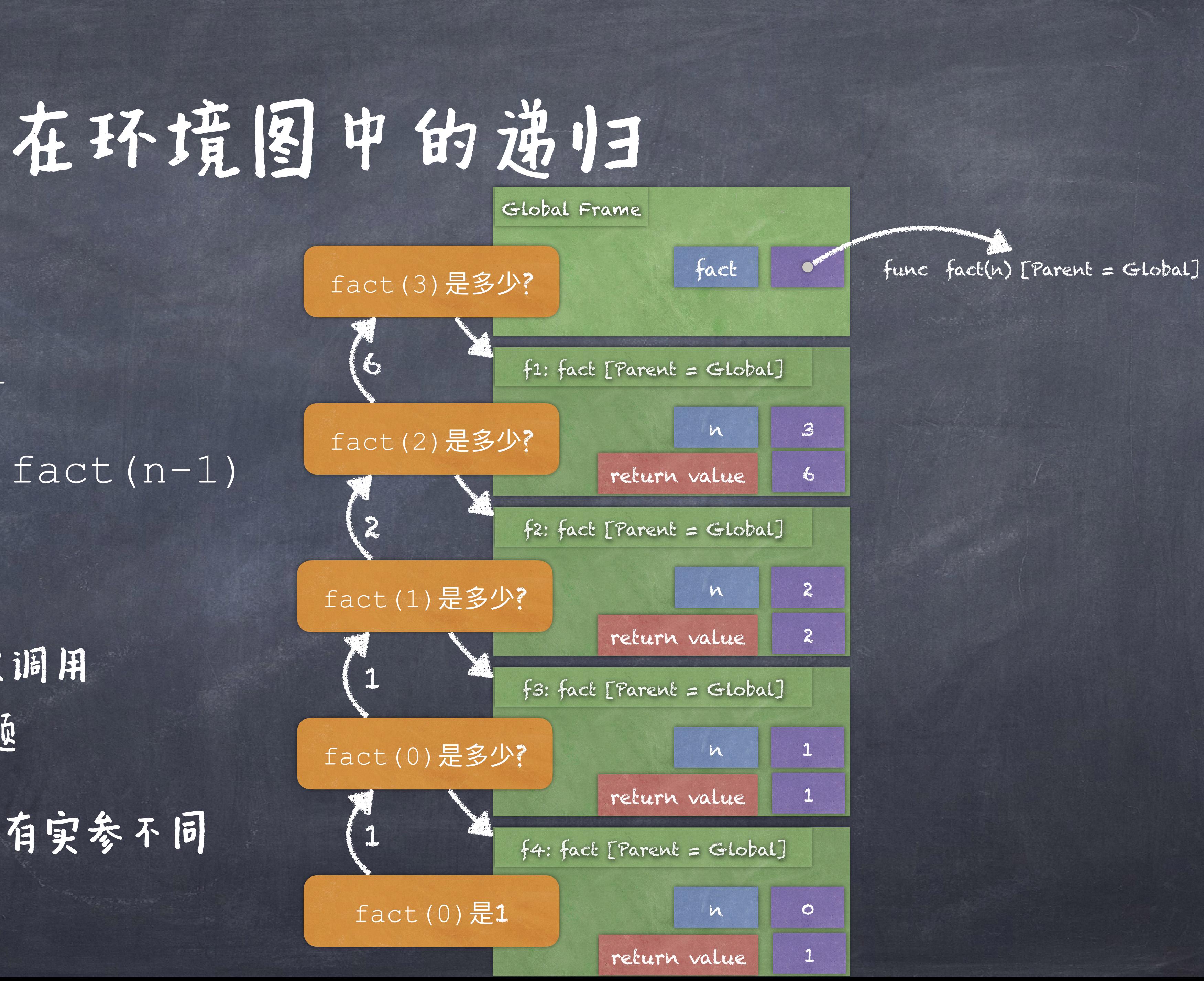

def fact(n): 2 if n == 0: 3 return 1 4 else: 5 return n \* fact(n-1) 6 7 fact(3)

**《函数fact被多次调用,每次调用** 都是解决一个更加简单的问题 每个帧的创建都是一样,只有实参不同 n的求值取决于当前的环境

1 def fact(n): 2 """Calculates n!""" 3 if n == 0: 4 return 1 5 else: 6 return n \* fact(n-1)

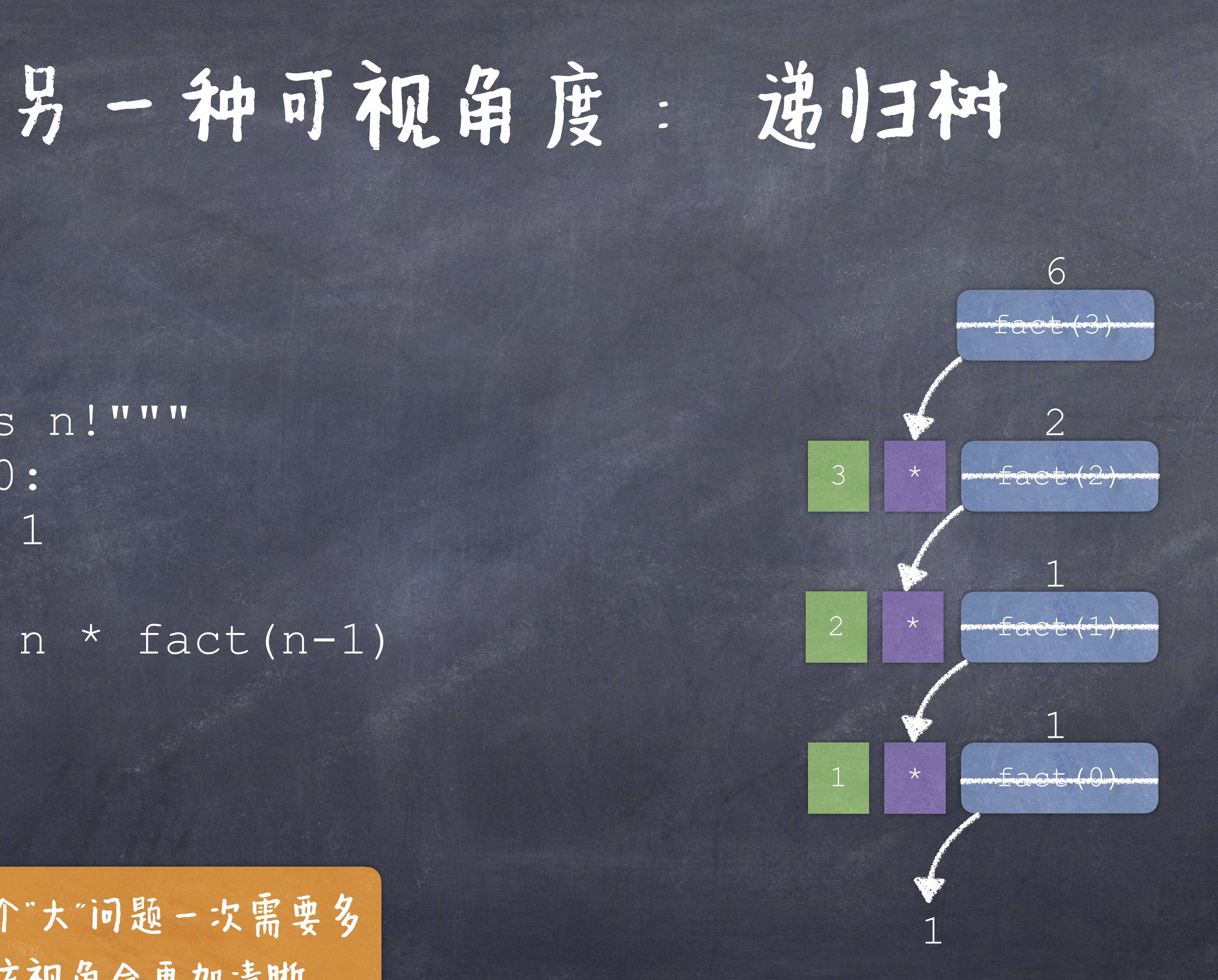

更加简洁的视角,如果一个"大"问题一次需要多 个"小问题"的解的话,该视角会更加清晰

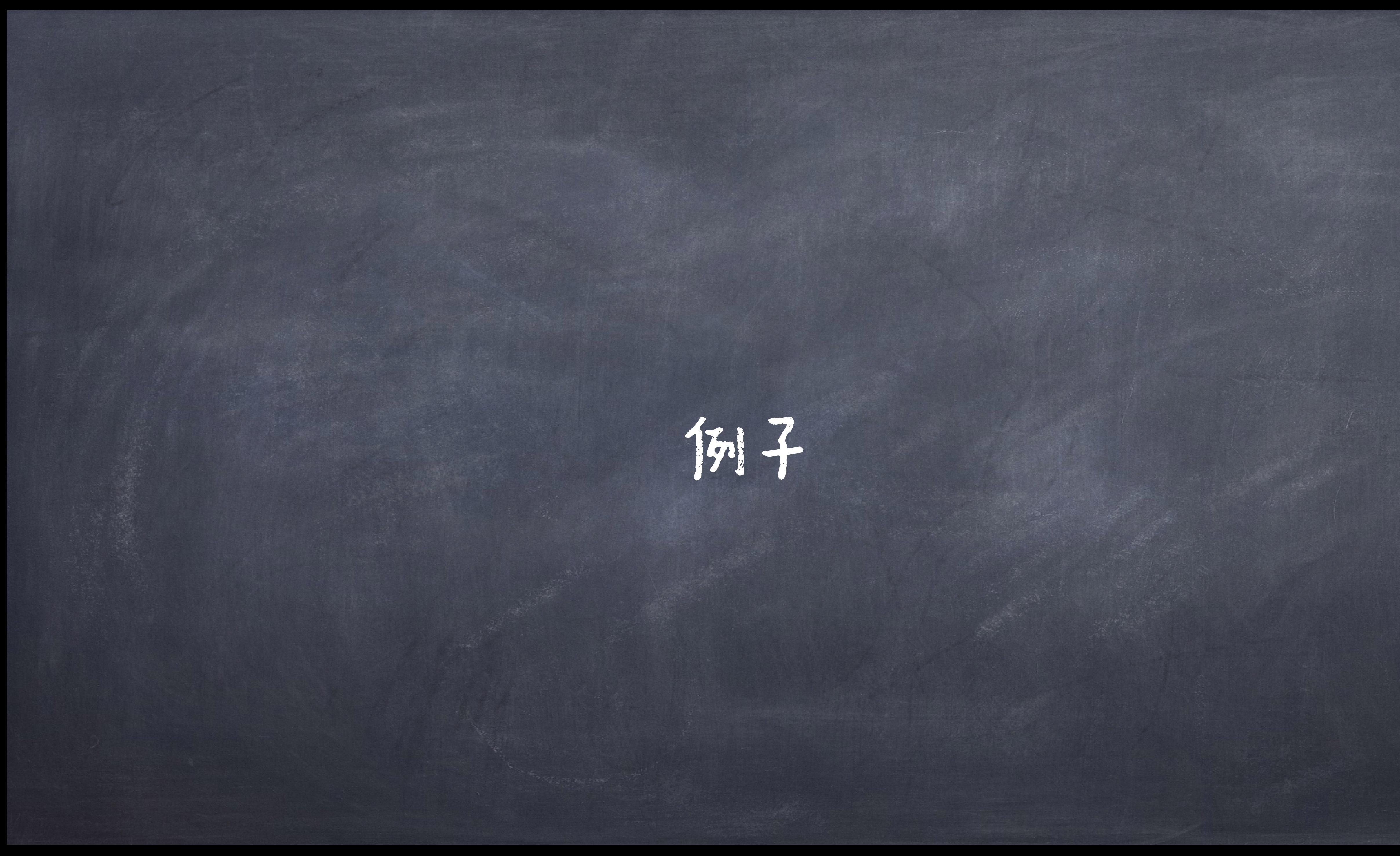

### ●实现一个递归函数来打印1到n。这里假设n是正数

def count up (n) : """Prints the numbers from 1 to n.

 >>> count\_up(1)  $\begin{array}{|c|c|c|c|c|}\n\hline\n1&1\n\end{array}$  >>> count\_up(2) 1 2 >>> count\_up(4) 1 2 3 4 **TT TT TT** YOUR CODE HERE \*\*\*"

### Count up

一个或多个基本情形 一个或多个使用更简单 的实参进行递归调用 利用一个或多个递归的 返回值来解决更大的问题

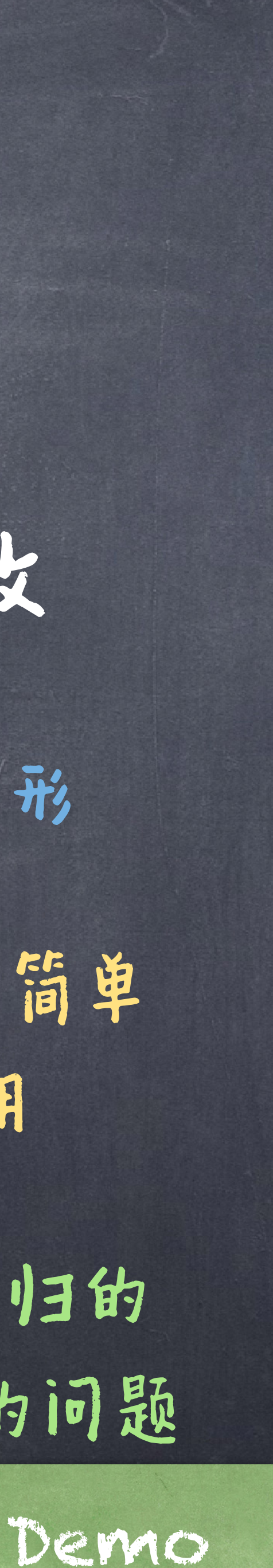

●其本情况: ● 最小的值 ( 也就是在该值上我们不再需要做更多过程 ) 是多少? n是正数,因此最小的正整数是1。当数为1时,我们只需要打印 即可,无需更多工作 ◎ 沸归更小实参: ● 处理更大的数字 ●利用递归的解来解决更大问题: 一旦我们打印到n - 1, 还有什么需要做? 打印自身

### Count up

### ●实现一个递归函数可以把一个正整数n(10进制)的所 包含的所有数字加起来。

一个或多个基本情形 一个或多个使用更简单 的实参进行递归调用 利用一个或多个递归的 返回值来解决更大的问题

```
def sum_digits(n):
   """Calculates the sum of the digits `n`.
   >>> sum_digits(9)
   9
   >>> sum_digits(19)
   10
   >>> sum_digits(2023)
   7
  TT TT TT
   "*** YOUR CODE HERE ***"
```
SUM DIGITS

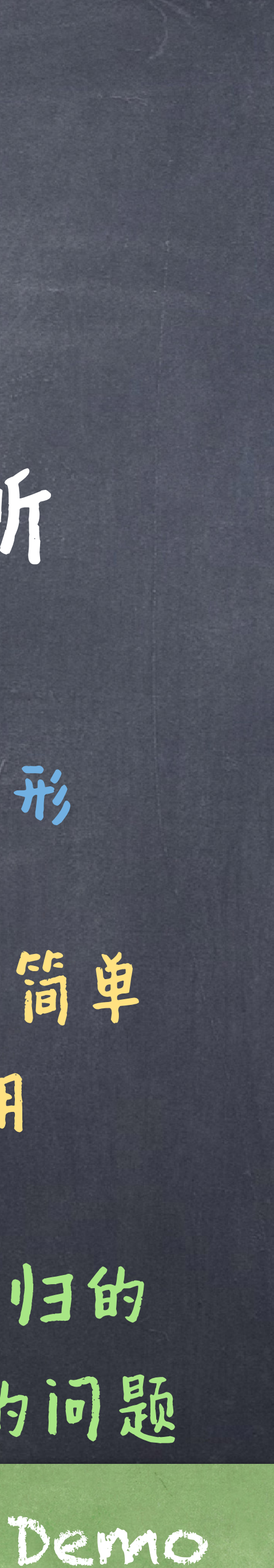

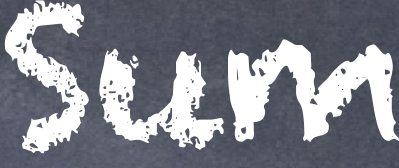

◎输入:正整数 输出:所包含的所有数字之和 ◎其本情形: ●单个数字 图更小问题: 除了一位数字(最小的一位),所包含的其他所有数字之和 ●更大问题: ●之前更小问题的解加上朝下的这一位数字。

### SUM DIGIES

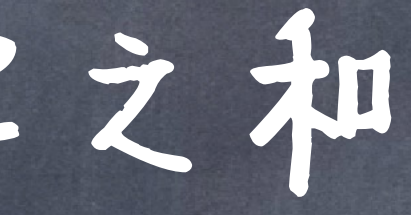

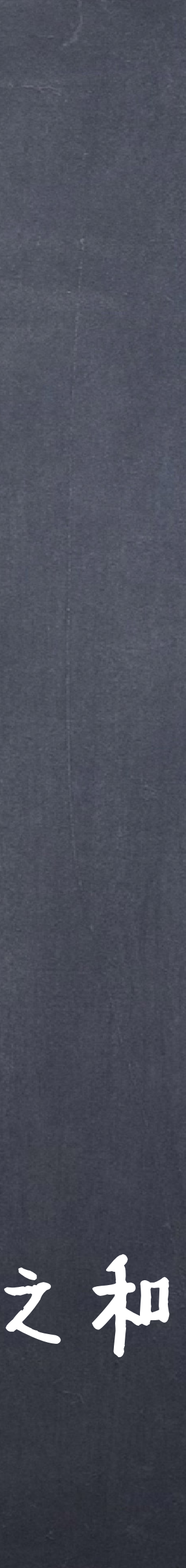

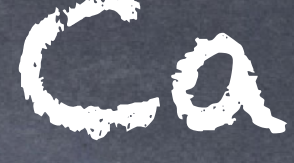

### 实现一个可以打印一个正整数n的级联树

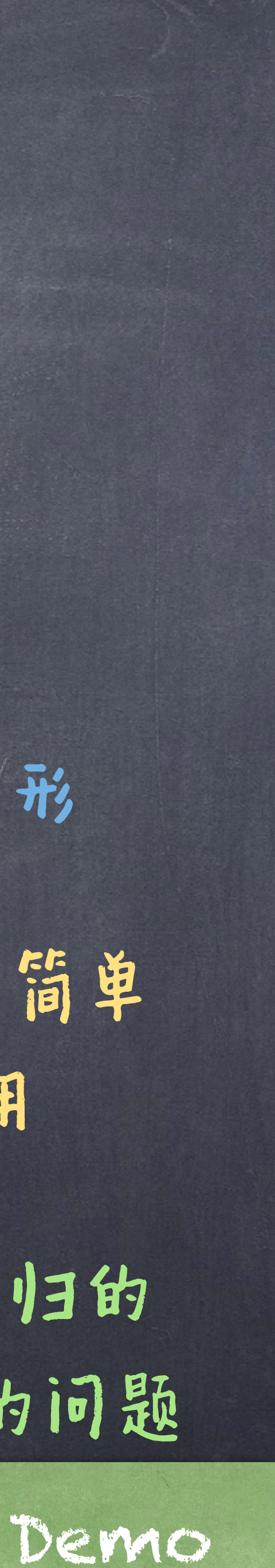

def cascade(n): """Calculates the cascade tree of `n`. >>> cascade(486) 486 48 4 48 486 >>> sum\_digits(48) 48 4 48 >>> sum\_digits(4) 4 **TV TV TV** "\*\*\* YOUR CODE HERE \*\*\*"

Cascade

一个或多个基本情形 一个或多个使用更简单 的实参进行递归调用 利用一个或多个递归的 返回值来解决更大的问题

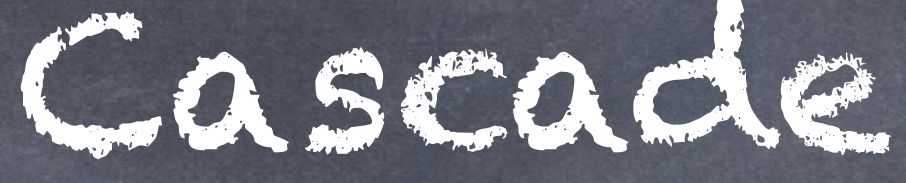

# ●其本情况: 图 说归更小实参: 处理n这个任务需要处理 n//10 ● 利用递归的解来解决更大问题: ● 将 n//10 的结果放在中间, 周围 print(n) 回果n是一个单个数字,直接打印出来

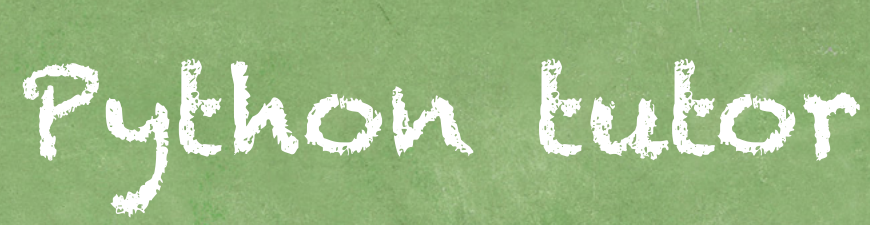

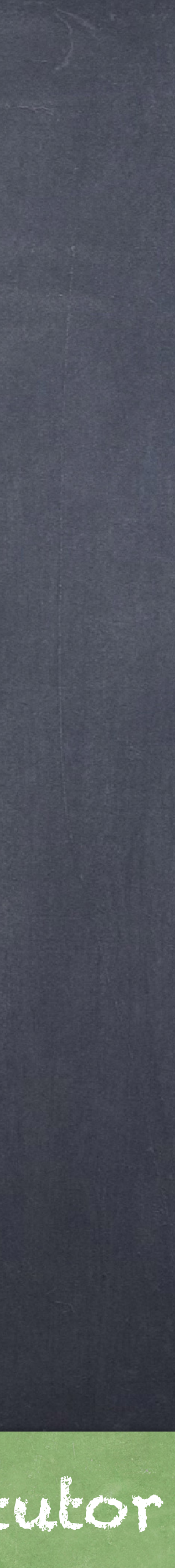

### Cascade

# ⇒func cascade(n) [p=G]

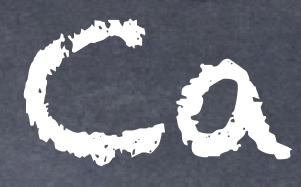

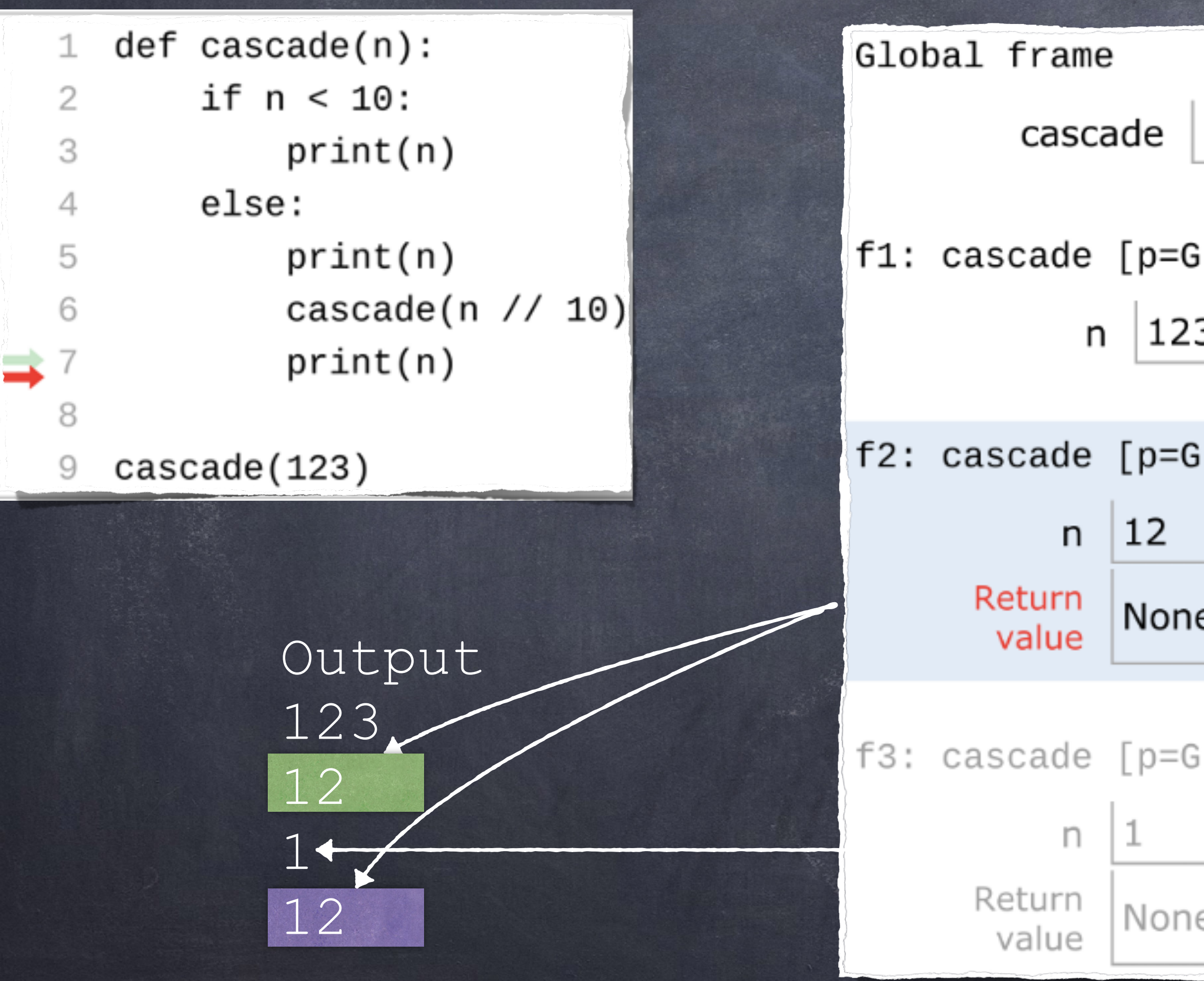

每⼀个cascade帧都是 由一个不同cascade函 数调⽤产⽣的。

在递归的函数调用语句 前和后都可以出现其它 语句。

直到return语句出现 前,这个调⽤都没有终 止 (因此, 帧还是存 在,里面的names绑定 也存在)。

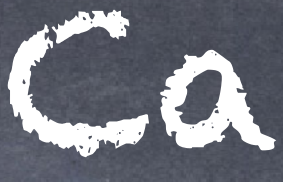

### 图两种实现

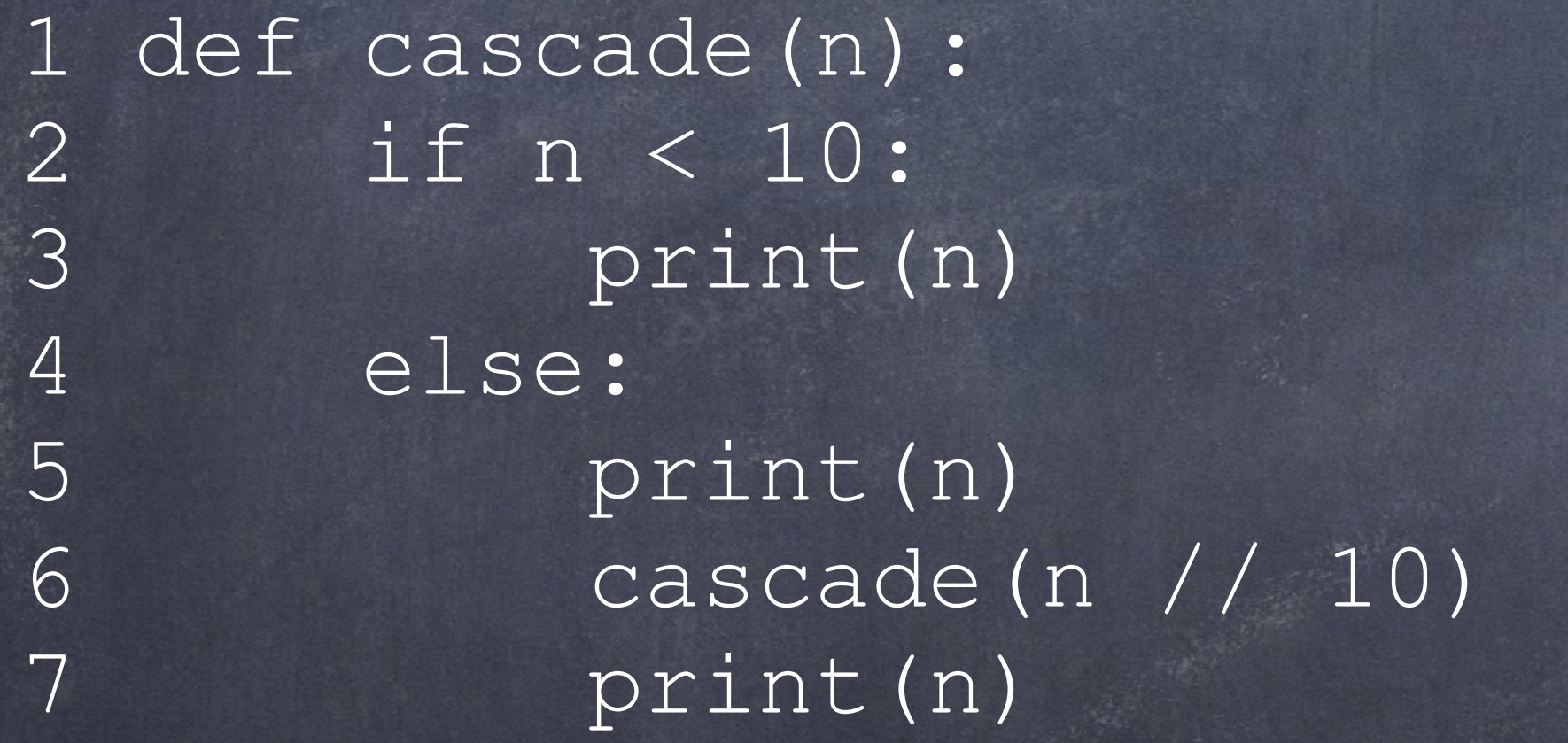

why?如果两种实现是多等价的,通常越短的实现越好  $\bigcirc$ 在这个例子中,长一点的更加有助于理解 ◎ 对于初学递归者而言,先把base case写出来是一种比较好的策略

Cascade

### 1 def cascade(n): 2 print(n) 3 if n >= 10: 4 cascade(n // 10) 5 print(n)

### @迷代和逆归是紧密相关的

def fact iter(n): total,  $k = 1, 1$  while k <= n: total,  $k = total * k$ ,  $k+1$ return total

> $if n = 0$ *n* \* (*n* − 1)! otherwise

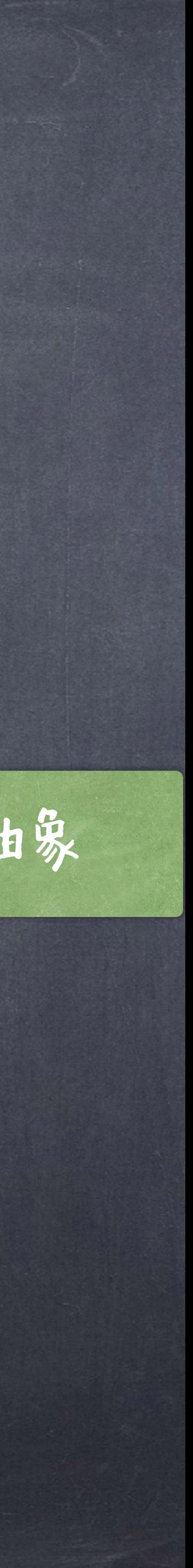

def fact(n): if  $n == 0$ : return 1 else:

return n \* fact(n-1)

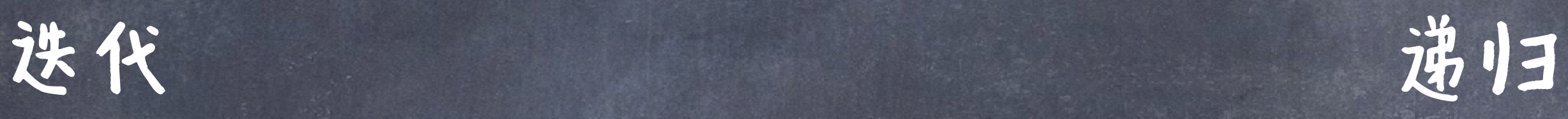

$$
n! = \prod_{k=1}^{n} k
$$

Names: n, total, k, fact\_iter Names: n, fact

迭代和谱归

$$
k \qquad \qquad n! = \begin{cases} 1 \\ n*(n-1)! \end{cases}
$$

更多的底层细节 更高的抽象

### ●关键点:迭代的状态可以作为参数传递(简单)

迭代中记录的状态

def sum digits iter(n): """return the sum of the digits of `n`.""" digit sim = 0 while  $n > 0:$  $n,$  last =  $n$  // 10,  $n \approx 10$  digit\_sim = digit\_sim + last return digit\_sum

def sum digits rec(n, digit sum): """return the sum of the digits of `n`.""" if  $n == 0$ : return digit\_sum else:  $n$ , last = n // 10, n  $3$  10 return sum digits rec(n, digit sum + last)

# 将迭代转化为沸归

# @1. 尽量转化为尾递归(Tail Recursion) ● 尾递归为一类特殊的递归函数,其函数体的最后一句执行语 句为一个递归调用 (即递归调用之后什么都没有了)

def factorial(n): if  $n == 0$ : return 1 else: return factorial(n-1) \* n

### 将进行技代

def tail factorial(n, accumulator=1): if  $n == 0$ : return accumulator else: return tail factorial(n-1, accumulator \* n)

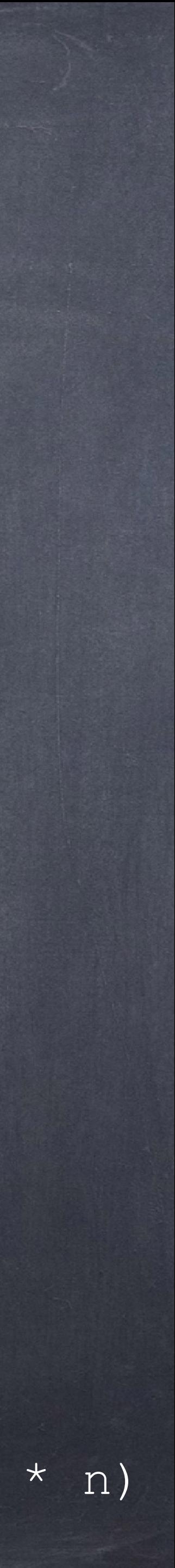

Non-tail-recursion Tail-recursion

partial sum

remaining part to do

def tail sum digits (n, accumulator = 0): if  $n < 10$ : return n + accumulator else: all but last, last = n // 10, n  $%$  10 return tail sum digits(all but last, accumulator + last)

关键点:找出什么状态需要被追踪(tricky)

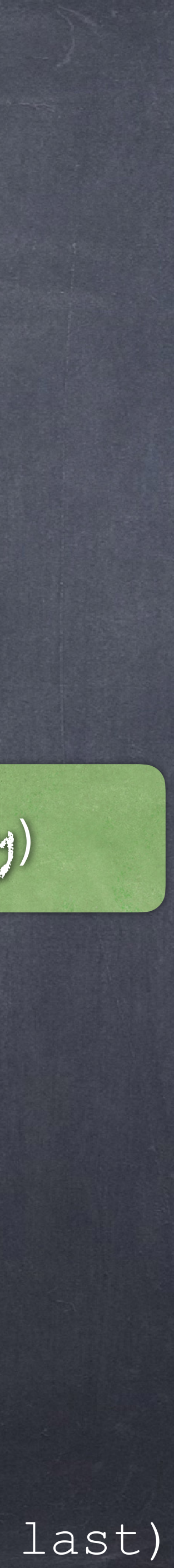

# 将递归转化为迭代

### @1. 尽量转化为尾递归(Tail Recursion)

def sum\_digits(n): """return the sum of the digits of `n`.""" if n < 10:

return n

else:

all but last, last = n // 10, n  $% 10$ return sum digits(all but last) + last)

# ●2. 将尾递归转化为迭代(基本方法): @初始化accumulator(partial result)的值 使用基本case条件的逆命题作为迭代终止条件 ●将递归的函数体转换为迭代的主体部分

将进行技代

◎循环结束后,利用基本case的值更新accumulator的值并返回

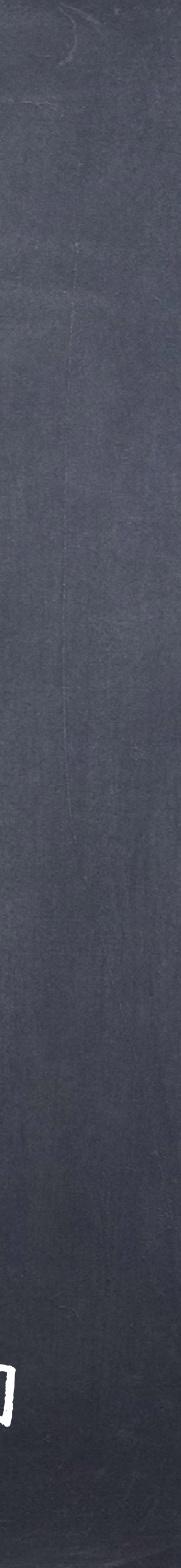

# 将进行技化为迭代

### ●2. 逆归转化为迭代(基本方法):

def tail sum digits  $(n,$  accumulator = 0):  $\overline{\text{if}}$  n < 10: return n + accumulator else: all but last, last = n // 10, n  $%$  10 return tail sum digits(all but last, accumulator + last)

def iter tail sum digits(n): accumulator = 0 while  $n \geq 10$ :  $n,$  last =  $n$  // 10,  $n \frac{10}{3}$  10 accumulator += last accumulator += n return accumulator

# 更一般的诺小打造代

# 方法:

### 对任意一个递归函数,一个通用的将其转化为迭代的

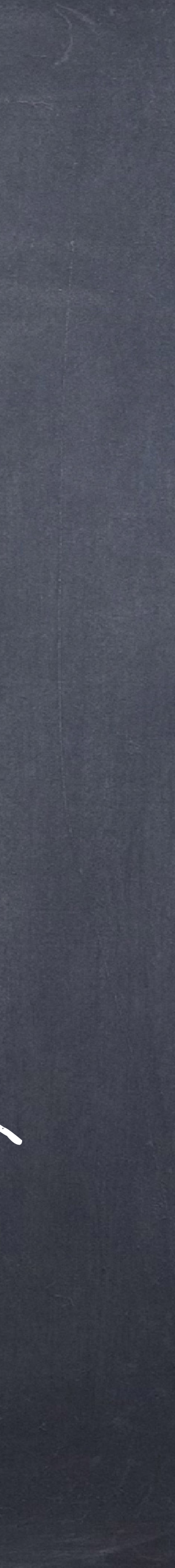

基于递归函数(以及所有的函数调用)都是通过计算机的栈空间 进行push frame (对应call)和pop (对应return),那么一个 可行的方法即为用代码模拟栈的操作,即可转化所有递归为迭代

# ◎回顾不动点(丘奇):  $\mathbf{Y} = \lambda f. (\lambda x. f(x x))(\lambda x. f(x x))$  $\bullet$   $Y f = f(Y f)$

@如果用python写的话:

### 另一种转化

### Y = lambda f: (lambda x: f(x(x)))(lambda x: f(x(x)))

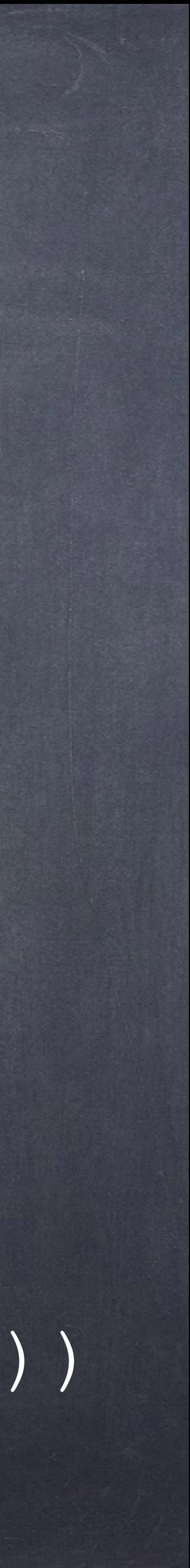

### 另一种转化

●以factorial函数为例 def fact(n): if  $n == 0$ : return 1 else:

● 用lambda函数来表示:  $fact = F(fact)$ 

### return n \* fact(n-1)

### $F =$  lambda f: lambda n : 1 if n == 0 else n \* f(n - 1)

# $fact$  =  $F(fact)$

### ●困此, fact 是F的不动点 Y = lambda f: (lambda x: f(x(x)))(lambda x: f(x(x))) 由于 那么  $fact = Y(F)$

### 另一种转化

### F = lambda f: lambda n : 1 if n == 0 else n \* f(n - 1)

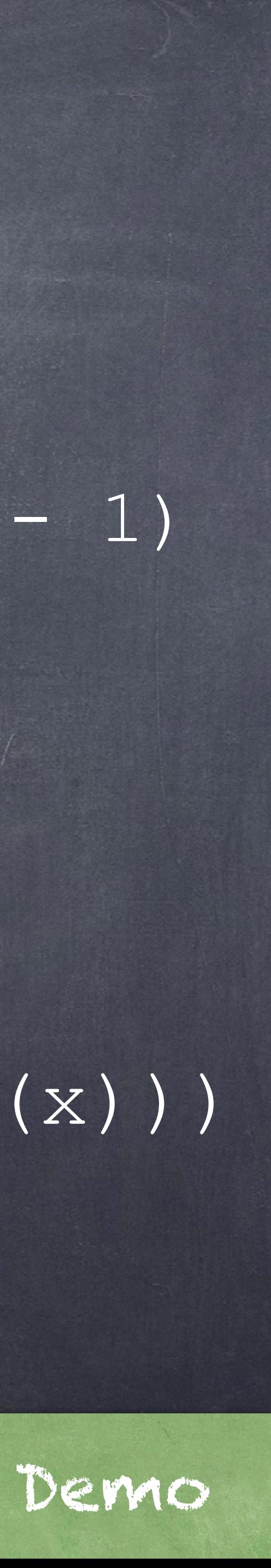

# ● python 过早求值困数 ●换一个组合子:Z combinator

 $\overline{\text{fact}} = \overline{\text{Z}}(\overline{\text{F}})$ 

### 另一种转化

### Z = (lambda f: (lambda x: f(lambda v: x(x)(v)))(lambda x: f(lambda v: x(x)(v))))

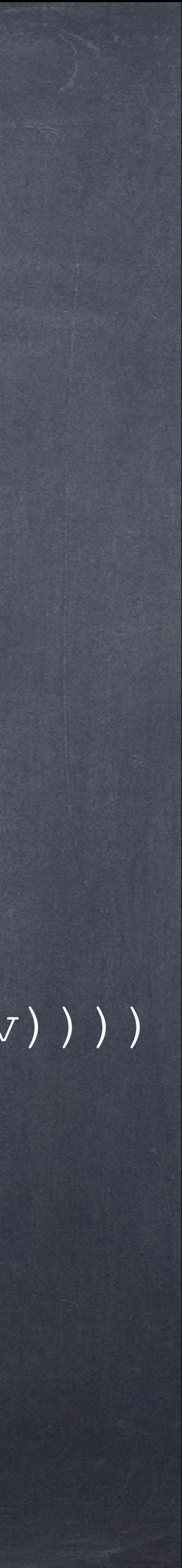

# @这个阶乘实现的对吗? ●1. 确认一下最基本的情形 他们正确吗? 他们足够吗? ● 2. 现在, 使用函数抽象的性质 ● 假设 factorial(n - 1)是正确的 合 验证一下factorial(n)是正确的

# 验证递归的实现

### def fact(n): if n == 0: return 1 else: return n \* fact(n-1)

函数抽象:此处无需关心fact(n-1)的实现, 只需认为其可以正确给出fact(n-1)的值。

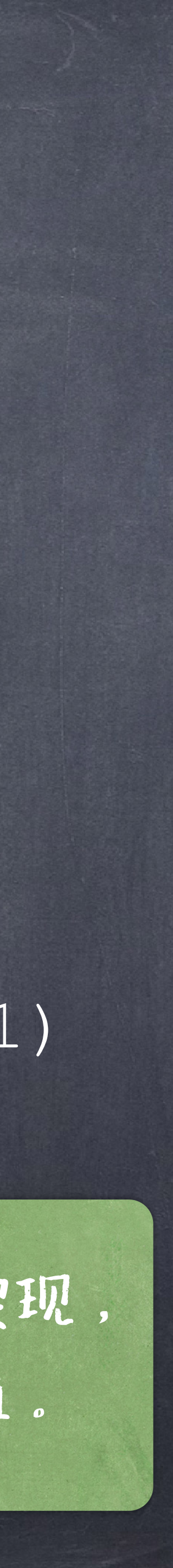

## 互递归(Mutual Recursion)

如果两个函数A和<sup>B</sup>,<sup>A</sup>调用了(间接或直接)<sup>B</sup>,<sup>B</sup>调 用了(间接或直接)A,那么就称A和B是互递归的 (Mutual Recursive)。 ◎与直接递归(Direct Recursion)直接调用自身不 同,互递归是通过调用自 己,因此也称为间接递归(Indirect Recursison)

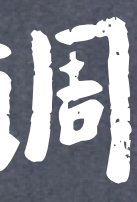

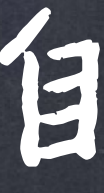

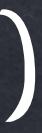

例子

# 判断一个数字是奇数还是偶数 ● 0是偶数

◎如果n-1是奇数,那么n是偶数 ●如果n-1是偶数,那么n是奇数

def is even(n):  $if n == 0:$  return True else: return is odd (n-1)

def is\_odd(n):

 if n == 0: return False else: return is\_even(n-1)

result = is even(4)

可以看到互逆归的两个函数的帧交替出现。

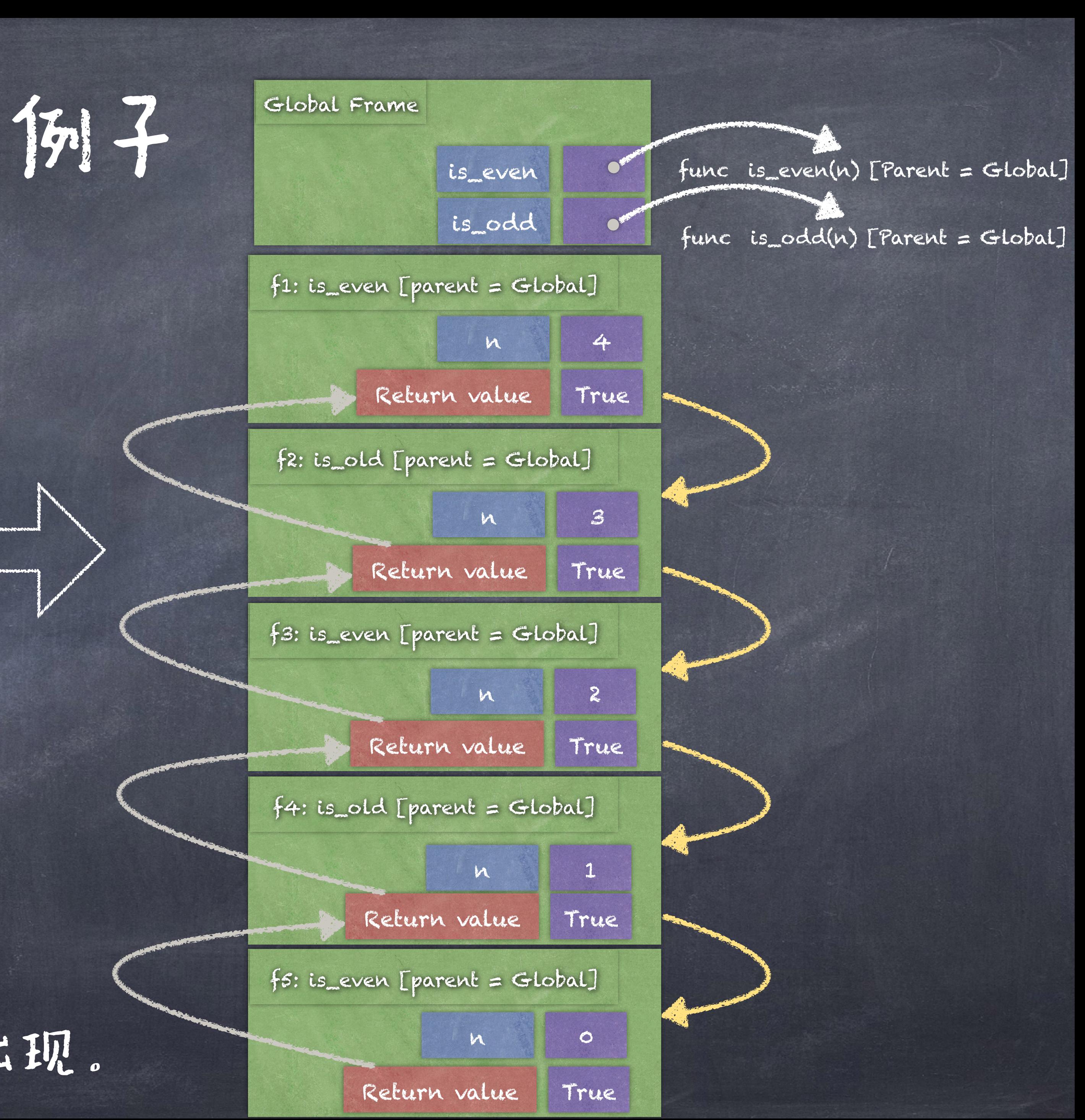

### 转化为直接递归

# 可以将互递归转化为直接递归 互递归可以通过将一个函数的代码内联进另一个函 数中从而变为单个的递归函数。

Owen Kaser, C. R. Ramakrishnan, and Shaunak Pawagi. 1993. On the conversion of indirect to direct recursion.

转化为直接递归

def is even(n): if n == 0: return True else: return is\_odd(n-1) def is\_odd(n): if n == 0: return False else: return is even(n-1)

在本例中,将is\_even(n)中else语句块里面的"is\_odd(n-1)"使用is\_odd函数具 体实现进行替换(内联)。

def is even(n): if  $n == 0$ : return True else:  $if (n-1) == 0:$  return False return is\_even((n-1)-1)

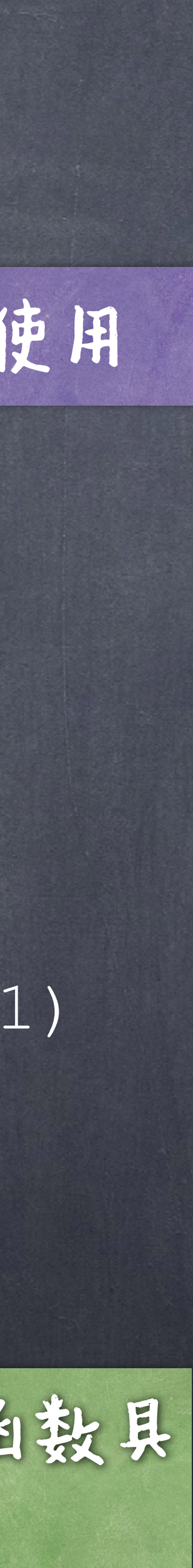

### 内联是重要的代码优化技术!在编译器里广泛使用

### 转化为直接递归

●这种转化(内联)虽然有效。但是如果互递归里 包含了多个(重复)的调用,那么就要替换多次 造成的后果可能会造成代码膨胀,从而进一步限

# 制了这种转化的有效性。

### 树形进归(Tree Recursion)

那么其就可以称其为树形递归困数

# 一个递归函数如果在其函数体内多次调用自身,

### 例子:斐波那契数列(Fibonacci)  $121$ ●最早由印度人Virahanka发现, gemma: Ae fe ifo mete para + er quib'i uno nite duo pquant 7 gemmar in teto mele parta - conielon. 7 fic fi parta y 7 tro m fe.evquib'i que panir para + 2ft rque mete parta s er qu' parta - gemmit alta parta - quili additti ci partif s fina ift puru 17 Tomo mete.erol para 4 q geminan fuere 71po me fi gewint life mie falta a partijgfant ? fie fil ferro mefe paru = ai qb'addut paryt a q gemmat ileptio ert i no 后由Fibonacci独立给出的数列: piru 7 + cii quib'adduit piriji - i q geminat i octuno mote. ere iupo para 44 cu quib'additit para 7 + q geminar i no no mete ert iujo para so eu quibadout rurtu parys q gemmat i decimo. et i tipo parta 1 e e ei quib adduit rurli Antipes o q germinat i undecuno mete. erfi i po paria z z z cu qu'i additit paris qu'il que de geminie in ultimo mele certie parta = 7 7 7 tor parta popu fim par i pfaro loco 7 capite uni im. poter è une i hao margine. quali bec opatti fuini. f. q uivini pmi num cu fo moch i cu z fm e icio. teni cu quem poi tii cu que a dicept zonce uirun decimu cu undecimo tudely  $75$  and  $75$  and  $75$  and  $\frac{1}{2}$  and  $\frac{1}{2}$  and  $\frac{1}{2}$  and  $\frac{1}{2}$  $F_0 = 0$ the plic poller face poroune to Thung mile metil. watuoz hoter fit quon pui - toot ziel but driot. sede una ziel zqui While offer  $\frac{1}{2}$  is the other with the order with the control of the pin 2 fr hile offict = a vit quinque hie. Jove both mior i und ere and the control of the stress the south home . Joseph The  $\frac{1}{2}$ filma. erqua fi evruiñe drios pmi e fi e teij hoies.  $\frac{1}{4}$  and  $\frac{1}{4}$  of  $\frac{1}{4}$  or  $\frac{1}{4}$  or  $\frac{1}{4}$  or  $\frac{1}{4}$  or  $\frac{1}{4}$  or  $\frac{1}{4}$  or  $\frac{1}{4}$  or  $\frac{1}{4}$  or  $\frac{1}{4}$  or  $\frac{1}{4}$  or  $\frac{1}{4}$  or  $\frac{1}{4}$  or  $\frac{1}{4}$  or  $\frac{1}{4}$  or  $\frac{1}{4}$  or ten apru boic temanebut pmo boi of le Purit fi de druc."  $F_1 = 1$ ertunevit E + .... Dir terj - qrti hoit - pmi hoit: remanche fo of Crabbue fi ze drugt + E evenire drier = qru zpmi 7 fedi hoir temmebricio di a consentuuqu'orige et pour host cu  $\int_0^{\frac{1}{2}} e^{-\frac{1}{2}t} e^{-\frac{1}{2}t} dt = \int_0^{\frac{1}{2}} e^{-\frac{1}{2}t} e^{-\frac{1}{2}t} dt$  and  $\int_0^{\frac{1}{2}} e^{-\frac{1}{2}t} dt = \int_0^{\frac{1}{2}} e^{-\frac{1}{2}t} dt$ de fi positu fuit q int pmu 7fm hote fame dirot = et int fin  $\frac{1}{2}$ eterii hite dilot El ce me teil afreti 7 p ine qirtu apmui 77 ofimileth' poluoit qua solui politi qua n. Vn ut ipe q solui politi ab hytqui folui n polle cognolait tule e tudim emperaturoche nt adul num pmi o ficil mio trijogra. ofi cop fiima equal fine  $F_n = F_{n-1} + F_{n-2}$  , where  $n > 1$ mio fizici a qui a pimi te colubil eru quo. fi de lequal fille te ea where no poffi folui cognoteur il tre qfhone i q pm 7 feor lit - e  $\frac{1}{2}$  or  $\frac{1}{2}$  or  $\frac{1}{2}$  in  $\frac{1}{2}$  or  $\frac{1}{2}$  or  $\frac{1}{2}$  or  $\frac{1}{2}$  or  $\frac{1}{2}$  or  $\frac{1}{2}$  or  $\frac{1}{2}$  or  $\frac{1}{2}$  or  $\frac{1}{2}$  or  $\frac{1}{2}$  or  $\frac{1}{2}$  or  $\frac{1}{2}$  or  $\frac{1}{2}$  or  $\frac{1}{2}$  or

Liber Abaci (The Book of Calculation, 1202) by Fibonacci

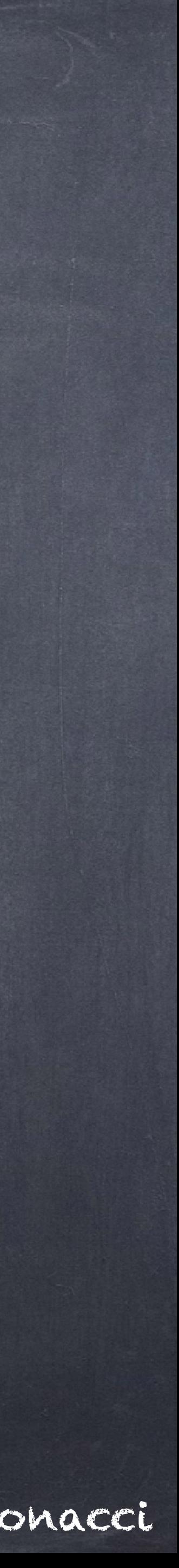

 $4$ unii

 $\frac{1}{k}m$ 

 $\ddot{z}$ 

**GAC** 

tem

 $\frac{\gamma}{\text{dim}\mathcal{C}}$ 

 $2$ iit

 $1E$ 

 $5c$ <sup>p</sup>

 $21$ 

Sept

Ett.

Octan

 $\frac{1}{2}$ 

**Right** 

o er lice dapli dod.<br>Lai mormo molt

1.郭

77

**Bonn** 

 $5\frac{1}{2}$ 

 $\ddot{\sim}$ 

 $1111$ 

 $\mathbf{v}^2$ 

 $\begin{array}{c}\n\varepsilon \xi \xi \\
m^2\n\end{array}$ 

### multiple calls

## 例子:斐波那契数列(Fibonacci)

def fib(n): if n == 0: return 0 elif n == 1: return 1 else:

### return fib(n - 1) + fib(n - 2)

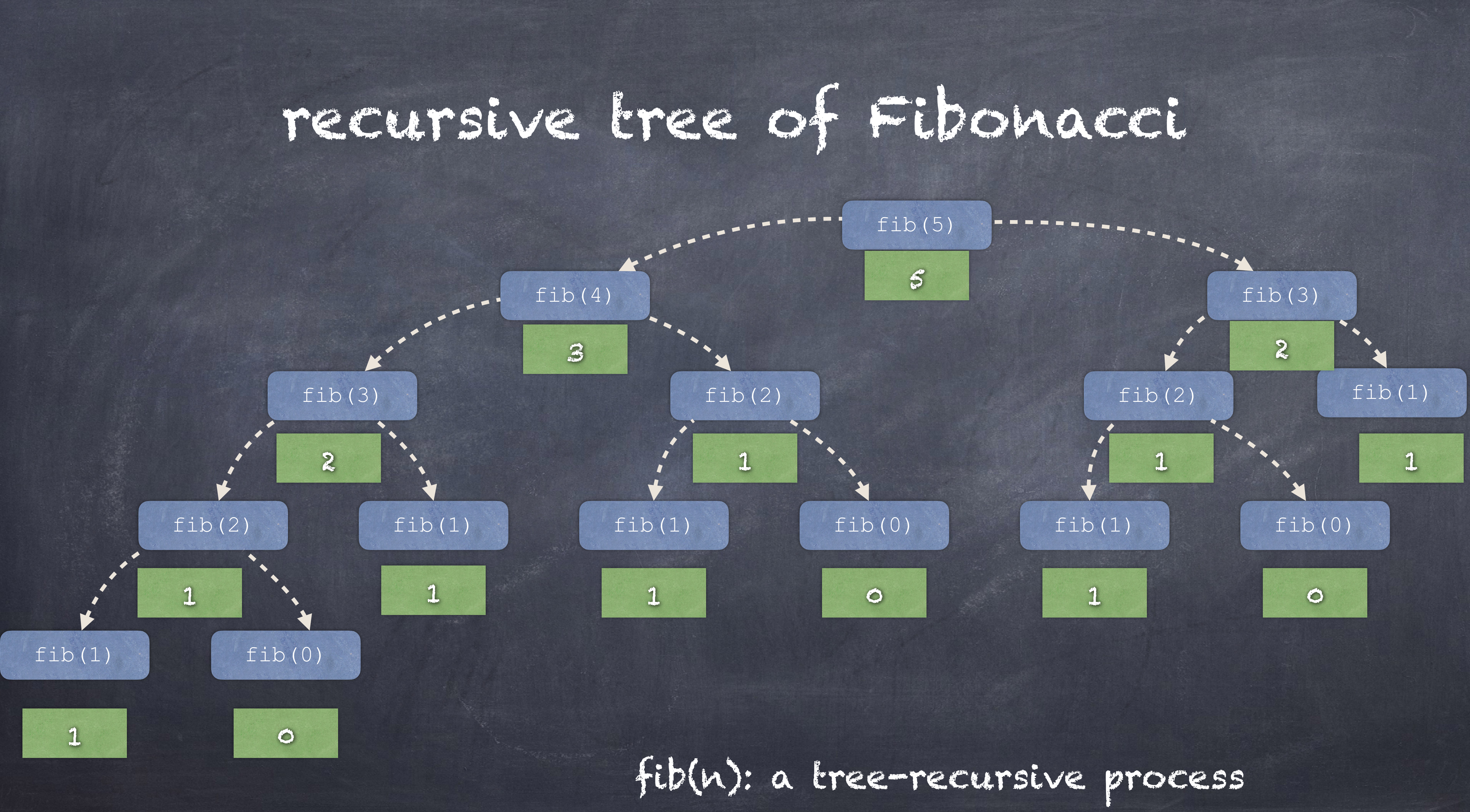

def fib(n): if n == 0: return 0 #missing base case! else: return fib(n - 1) + fib(n - 2)

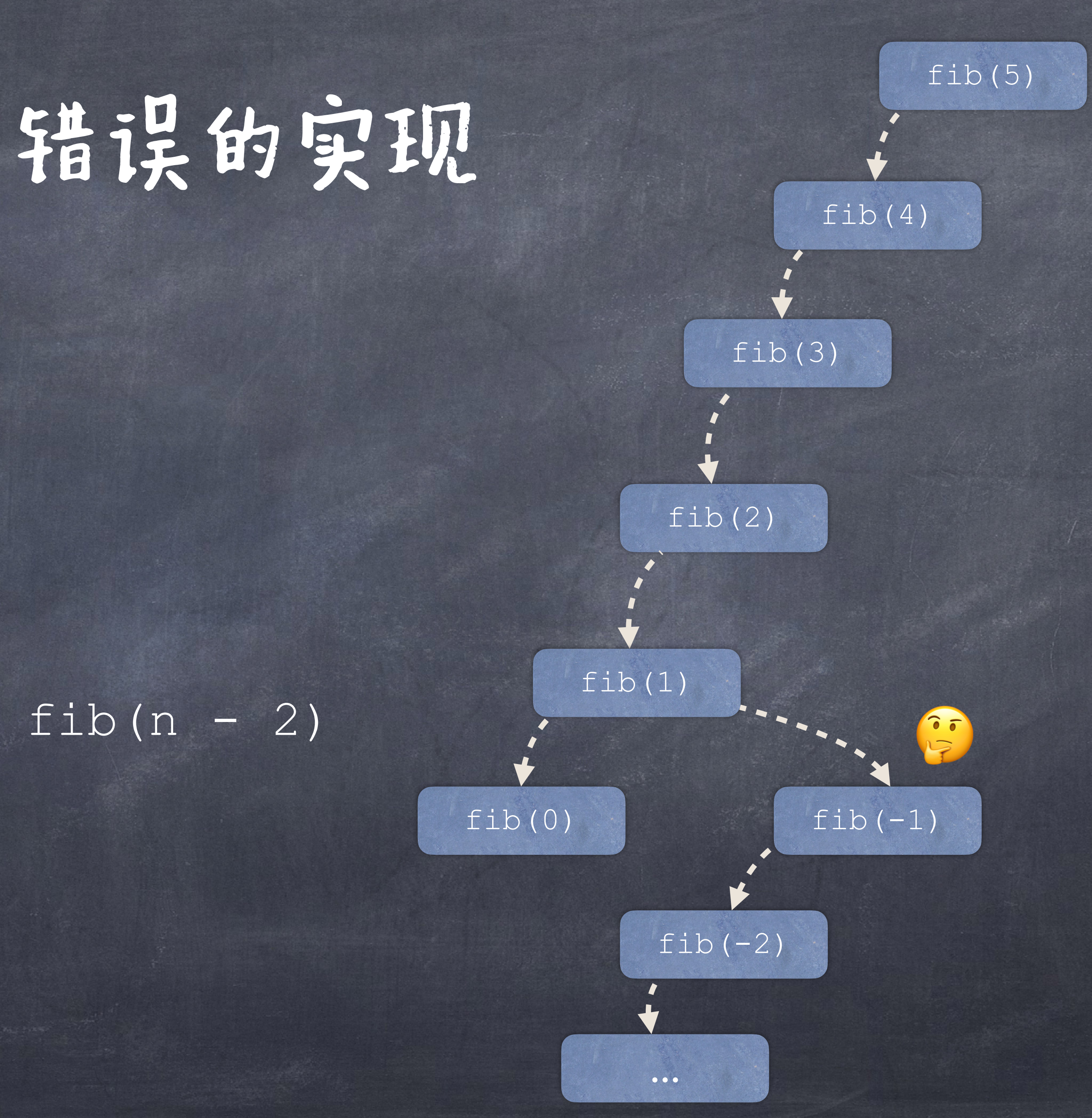

>>> broken\_fib(5)

Traceback (most recent call last):

...

RecursionError: maximum recursion depth exceeded in comparison

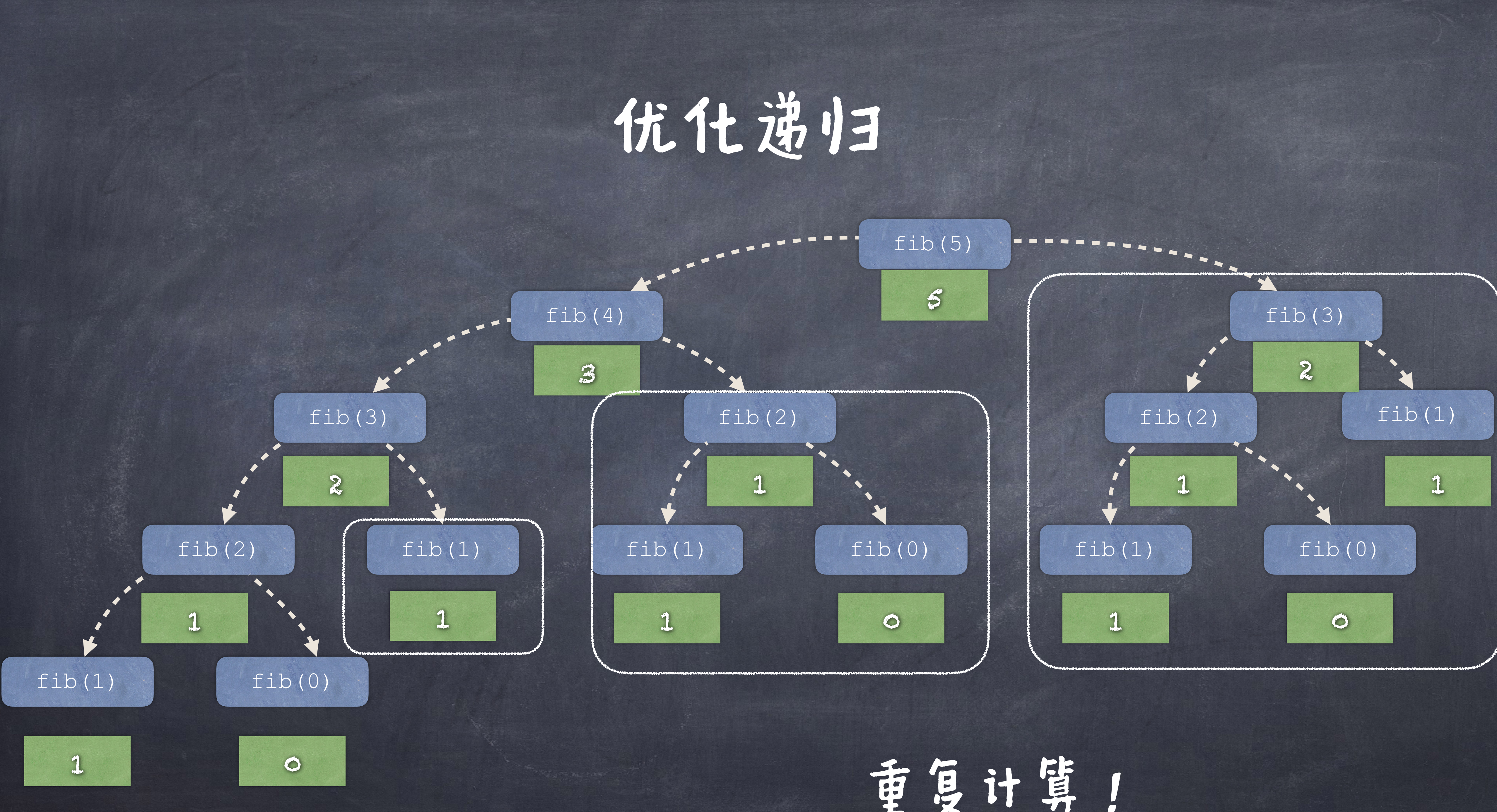

重复计算!

# 优化递归

### 动态规划技术

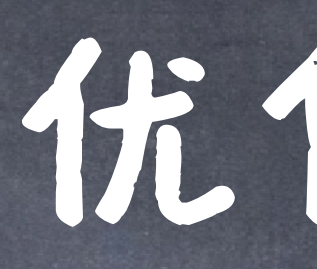

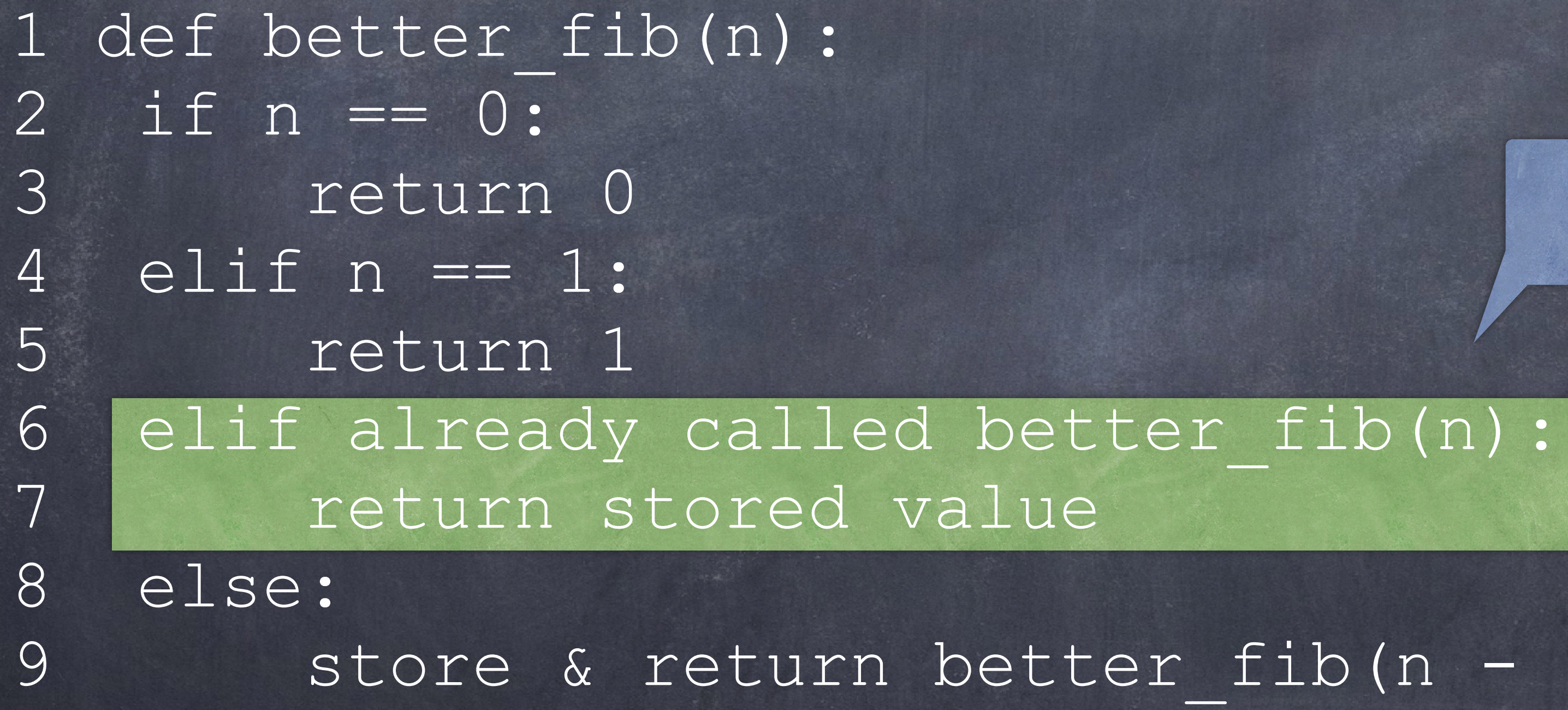

9 store & return better\_fib(n - 2) + better\_fib(n - 1)

# 复杂一点的例子:Count partitions

# 目标: 对一个正整数n进行分割成多个数字,使 得分割下来的数字加起来等于n,此外这些数字

不能大于m。 问:有多少种分割方式?

# Count partitions

 $2+2+2 = 6$  $2+2+1+1 = 6$  $2+1+1+1 = 6$ 最大的分割数是2

### 最大的分割数是1

 $1+1+1+1+1=6$ 

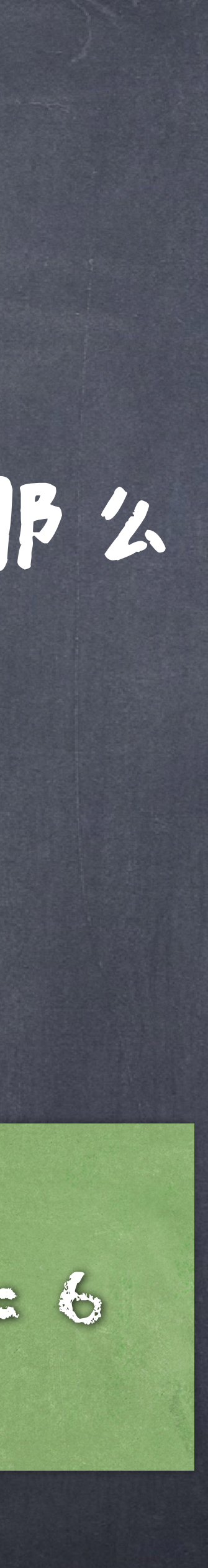

## >>> count\_part(6, 4) 比如:现在要分割6,最大分割下来的数字不超过4,那么

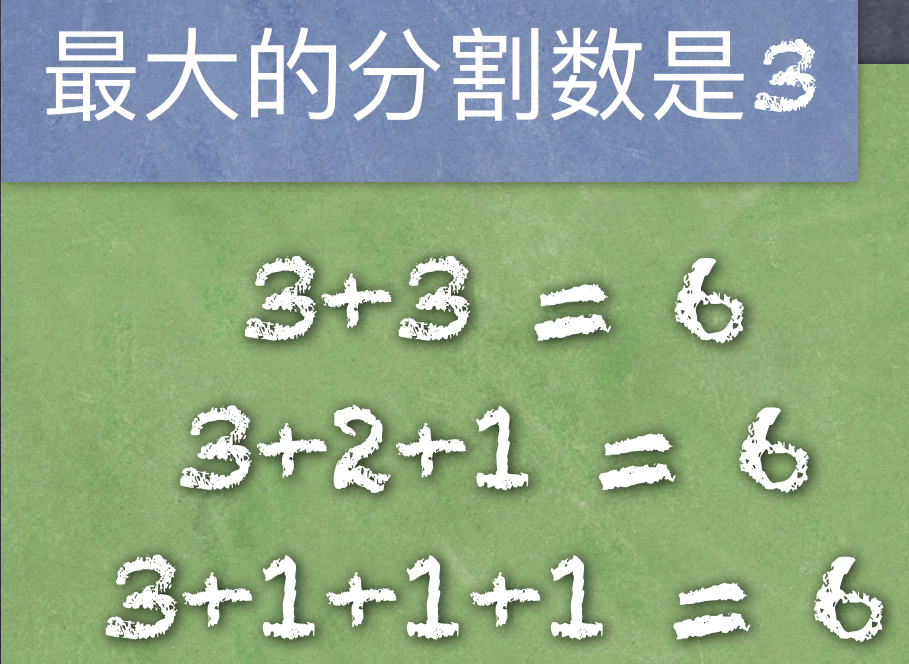

9

 $4+2=6$  $4+1+1 = 6$ 最大的分割数是4

# 它分割为小问题?

### count\_part(6, 4)

# Count partitions @对于一个大问题count\_part(6, 4)而言,怎么把

### 先分⼀个4 count\_part(6-4, 4)

Lcount part(6, 3)

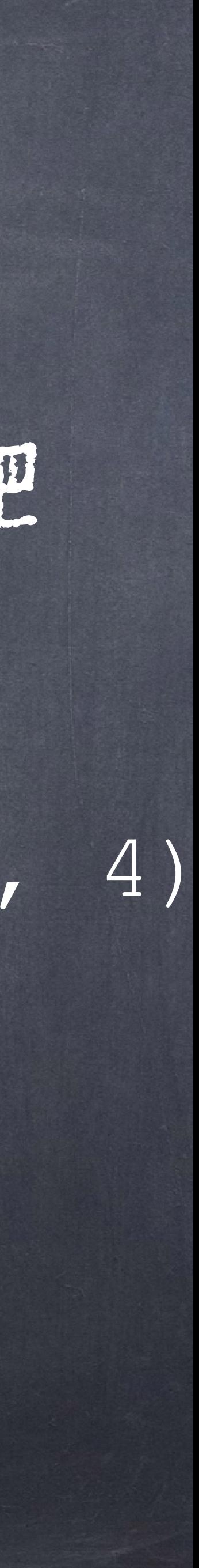

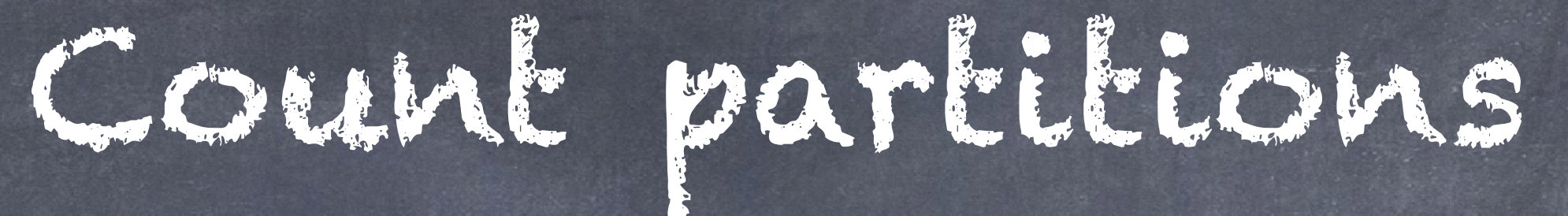

### 先分一个4 count part(6-4, 4)

count part(6, 3)

def count part(n, m) : if

> else: with  $m = count part(n-m, m)$ smaller  $m = count part(n, m - 1)$ return with\_m + smaller\_m

### count\_part(6, 4)

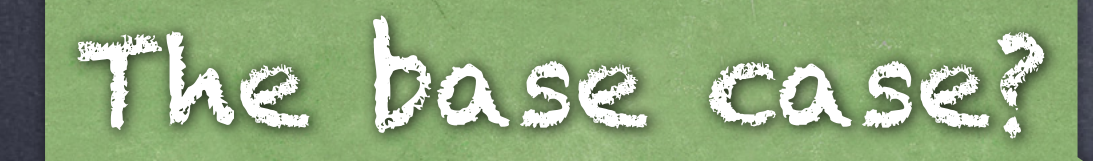

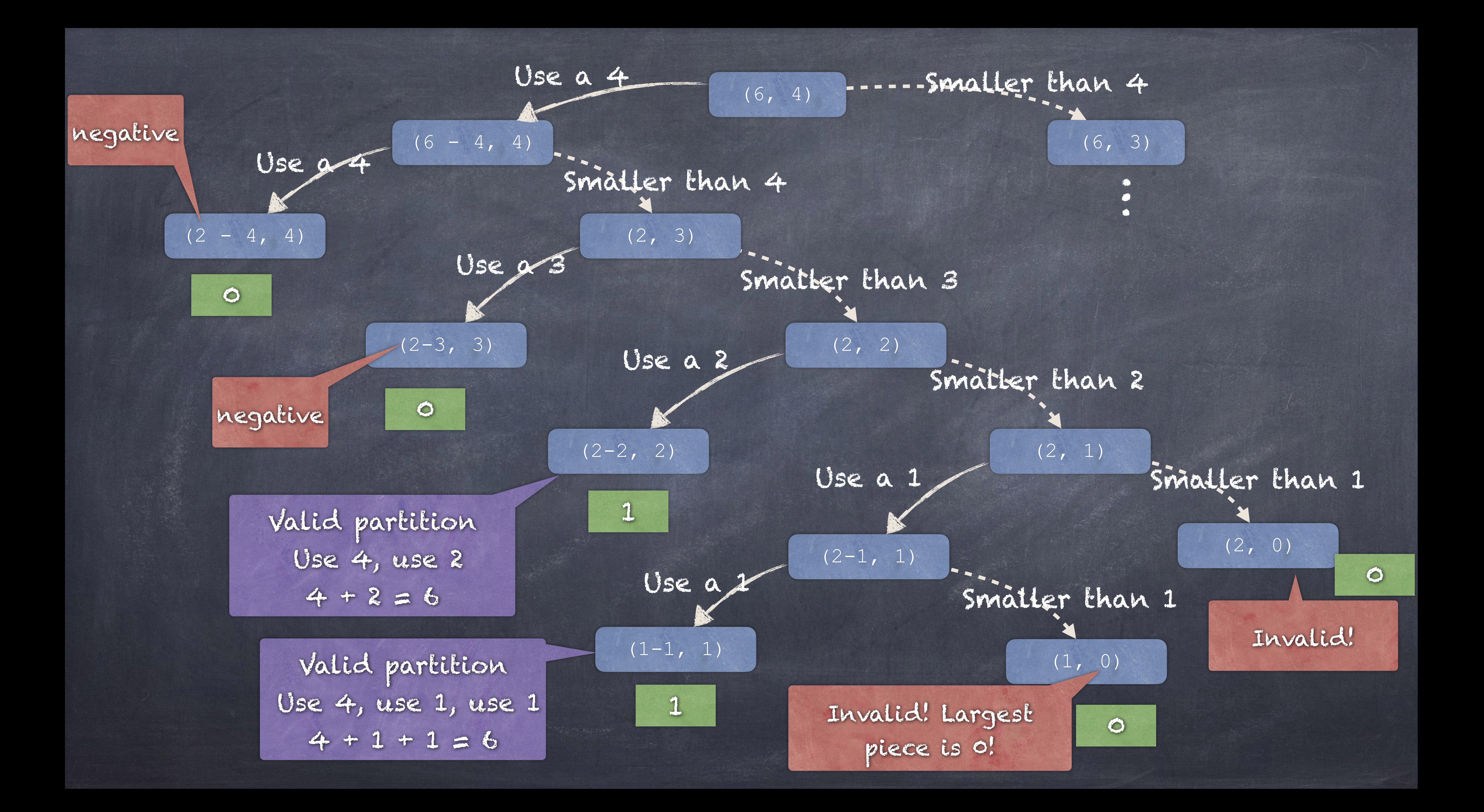

def count part(n, m) : if  $n == 0$ : return 1 #valid partition elif n < 0: return 0 #cannot partition negative elif m == 0: else: with  $m = count part(n-m, m)$ smaller m = count part(n, m - 1) return with m + smaller m

# Count partitions

return 0 #invalid partition if the largest piece is 0

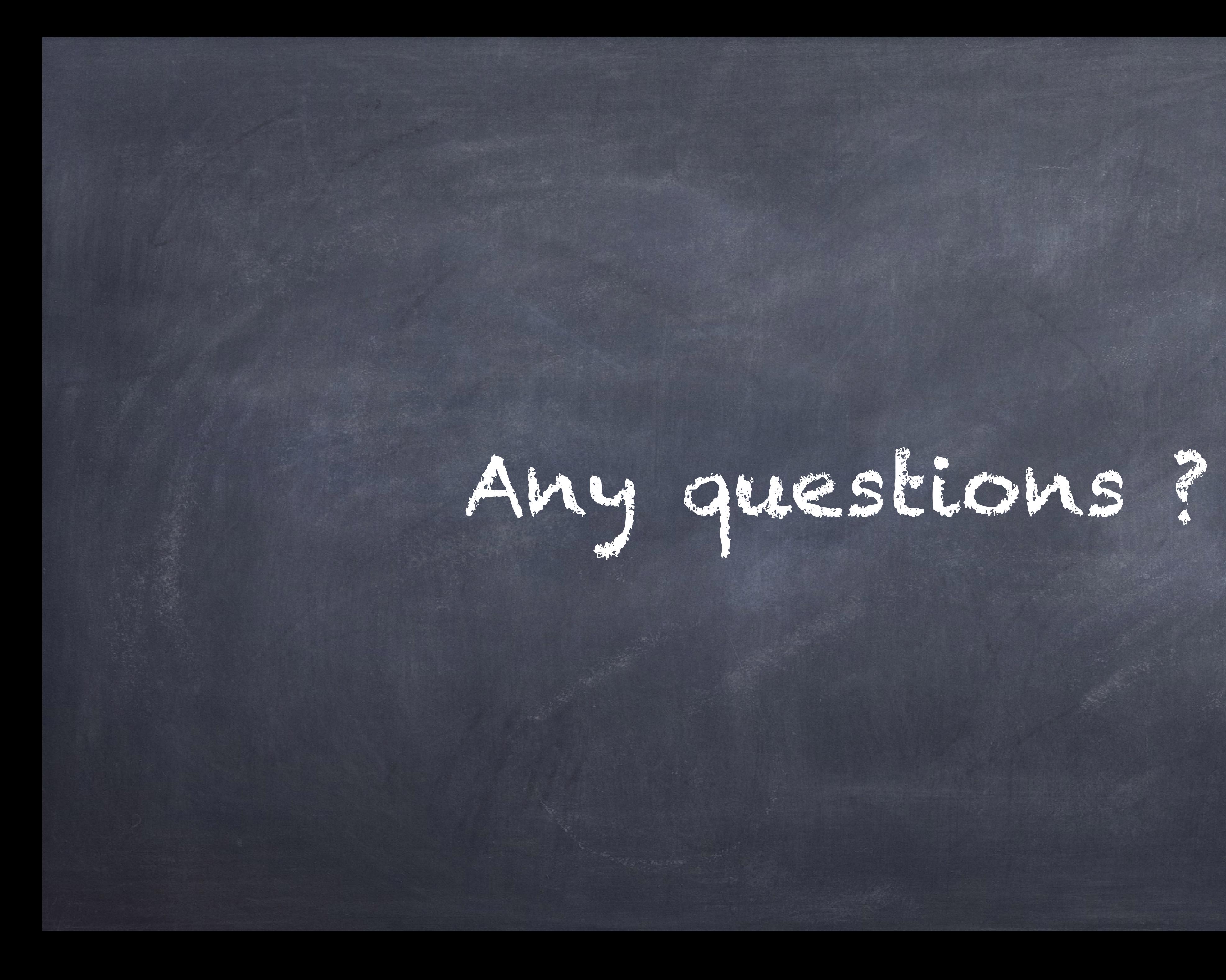